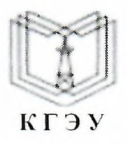

МИНИСТЕРСТВО НАУКИ ВЫСШЕГО ОБРАЗОВАНИЯ РОССИЙСКОЙ ФЕДЕРАЦИИ

**Федеральное государственное бюджетное образовательное учреждение высшего образования**

**«КАЗАНСКИЙ ГОСУДАРСТВЕННЫЙ ЭНЕРГЕТИЧЕСКИЙ УНИВЕРСИТЕТ» (ФГБОУ ВО «КГЭУ»)**

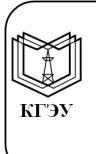

Подписан: ФГБОУ ВО «КГЭУ», КАЗАНСКИЙ ГОСУДАРСТВЕННЫЙ<br>ЭНЕРГЕТИЧЕСИЙ УНИВЕРСИТЕТ» Владелец: Торкунова Юлия Владимировна, Директор цифровых технологий и экономики,<br>Сертификат: 04637A9600B7AE93974C7182805C6B90EF<br>Действителен с 17.06.2022 по 17.06.2023

УТВЕРЖДАЮ Директор института Цифровых технологий экономики

Ю.В.Торкунова  $\frac{1}{28}$   $\frac{1}{2022}$  r.

# **РАБОЧАЯ ПРОГРАММА ДИСЦИПЛИНЫ**

Технологии программирования разработки прототипов ИСУ

Направление подготовки

09.03.01. Информатика вычислительная техника

Направленность (профиль) Информационные системы управления бизнес-процессами

Квалификация бакалавр

г. Казань, 2022

Рабочая программа дисциплины разработана в соответствии с ФГОС ВО -<br>бакалавриат по направлению подготовки 09.03.01 Информатика и бакалавриат по направлению подготовки 09.03.01 вычислительная техника (приказ Минобрнауки России № 929 от 19.09.2017г.)

Программу разработал:

доцент, к.т.н. **Долин Салидов А.А.** Халидов А.А.

Рабочая программа рассмотрена и одобрена на заседании кафедры-разработчика Инженерная кибернетика, протокол № 5 от 23.05.2022. Зав. кафедрой Смирнов Ю.Н.

Программа рассмотрена и одобрена на заседании выпускающей кафедры Инженерная кибернетика, протокол № 5 от 23.05.2022. Зав. кафедрой Смирнов Ю.Н.

Зам. директора института ЦТЭ – Жел В.В. Косулин

Программа принята решением Ученого совета института ЦТЭ протокол №10 от 28. 06. .2022.

### **1. Цель, задачи и планируемые результаты обучения по дисциплине**

Целью освоения дисциплины «Технологии программирования и разработки прототипов ИСУ» является изучение объектно-ориентированной технологии разработки информационных систем.

Задачами дисциплины являются: формирование теоретических знаний и практических навыков разработки программ решения прикладных задач на компьютере с использованием объектно- ориентированной технологии.

Компетенции, формируемые у обучающихся, запланированные результаты обучения по дисциплине, соотнесенные с индикаторами достижения компетенций:

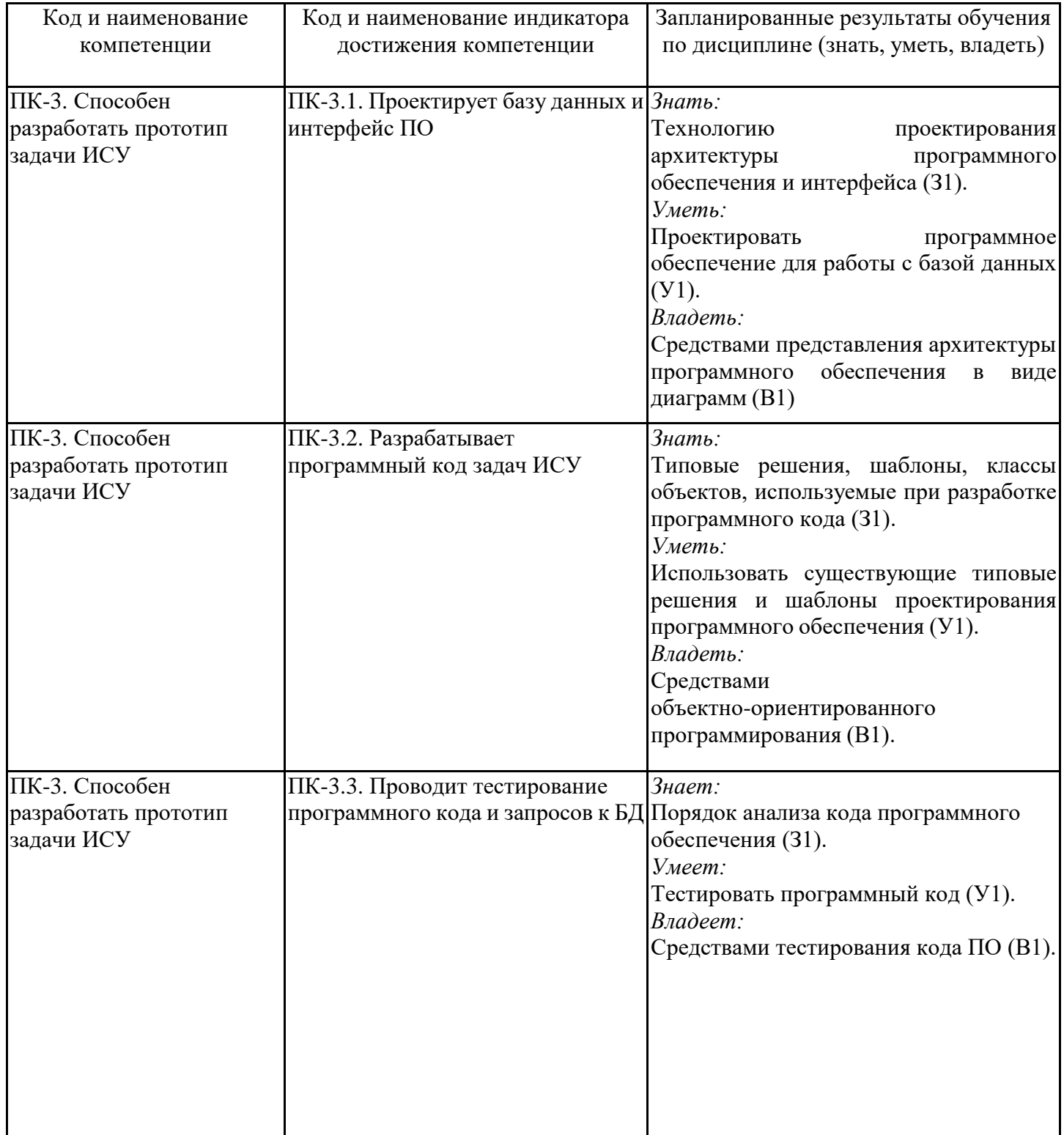

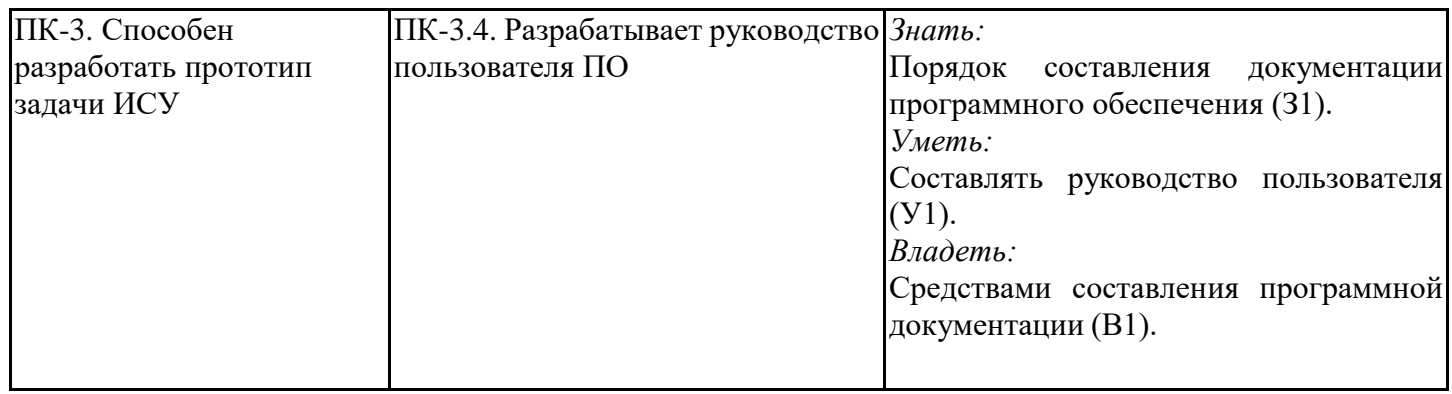

### **2. Место дисциплины в структуре ОПОП**

Дисциплина Технологии программирования и разработки прототипов ИСУ относится к части, формируемой участниками образовательных отношений учебного плана по направлению подготовки 09.03.01 Информатика и вычислительная техника.

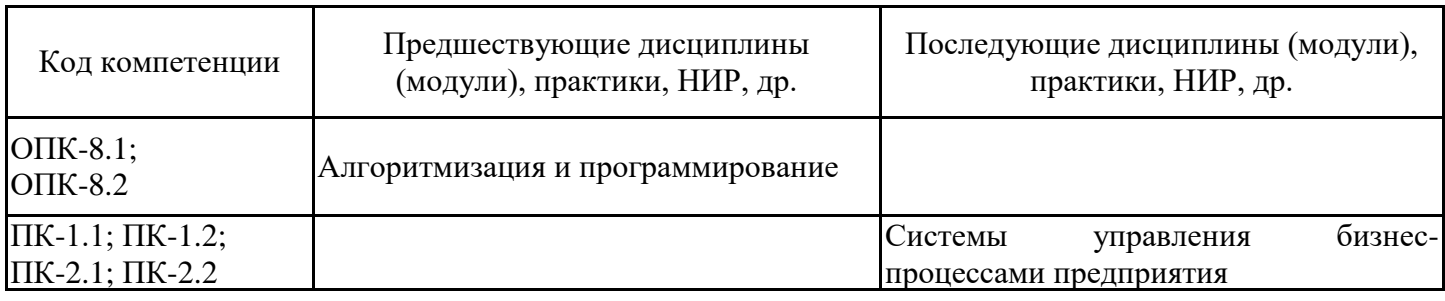

Для освоения дисциплины обучающийся должен:

Знать основы алгоритмизации и программирования.

Уметь разрабатывать программное обеспечение решения практических задач.

Владеть методикой разработки алгоритмов решения практических задач.

#### **3. Структура и содержание дисциплины**

# **3.1. Структура дисциплины**

Общая трудоемкость дисциплины составляет 6 зачетных(ые) единиц(ы) (ЗЕ), всего 216 часов, из которых 85 часов составляет контактная работа обучающегося с преподавателем (занятия лекционного типа 16 час., практические занятия и лабораторные работы 64 час., групповые и индивидуальные консультации 2 час., прием экзамена (КПА) - 1 час., контроль самостоятельной работы (КСР) - 2 час.), самостоятельная работа обучающегося 96 час. Практическая подготовка по виду профессиональной деятельности составляет 20 часов.

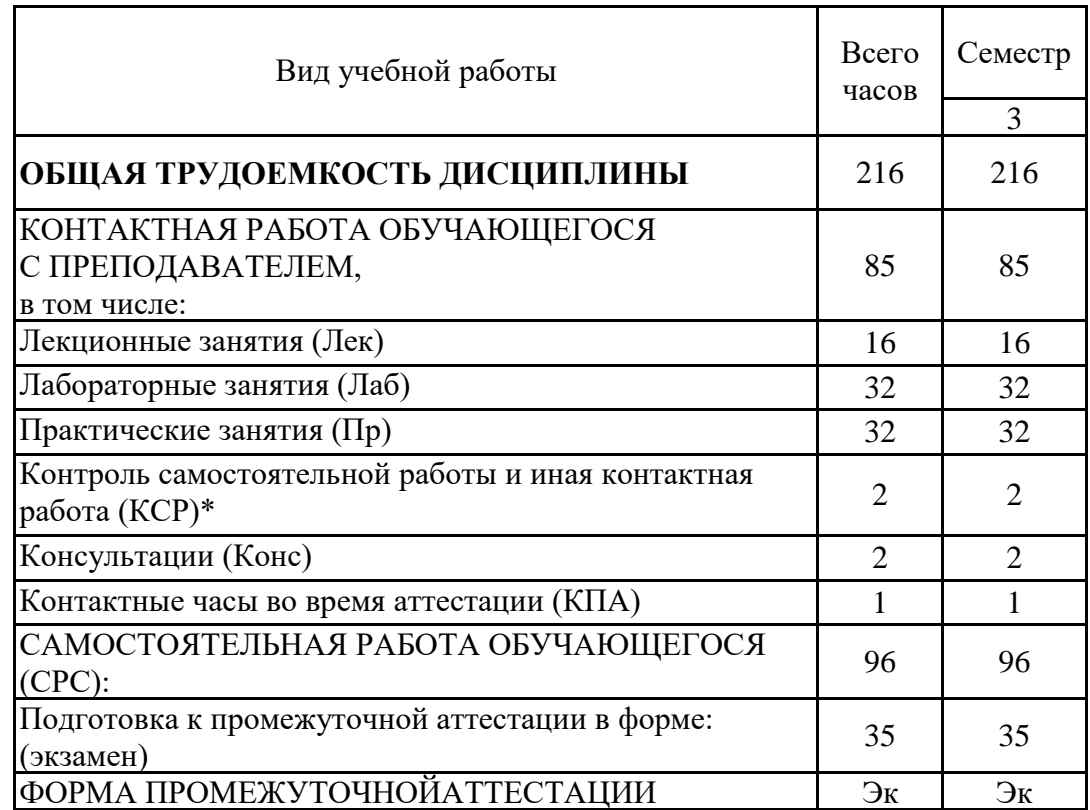

# **3.2. Содержание дисциплины, структурированное по разделам и видам занятий**

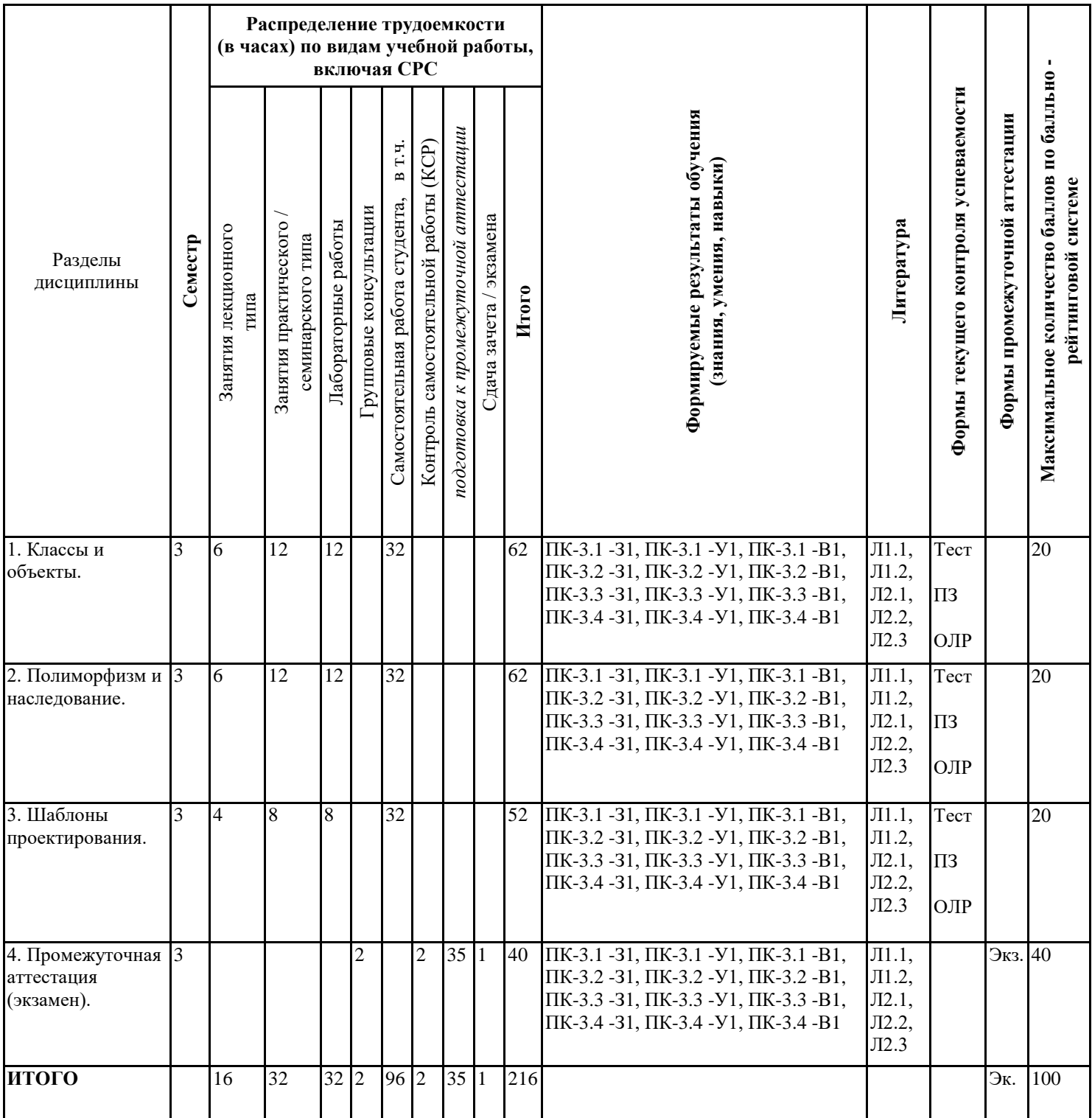

# **3.3. Тематический план лекционных занятий**

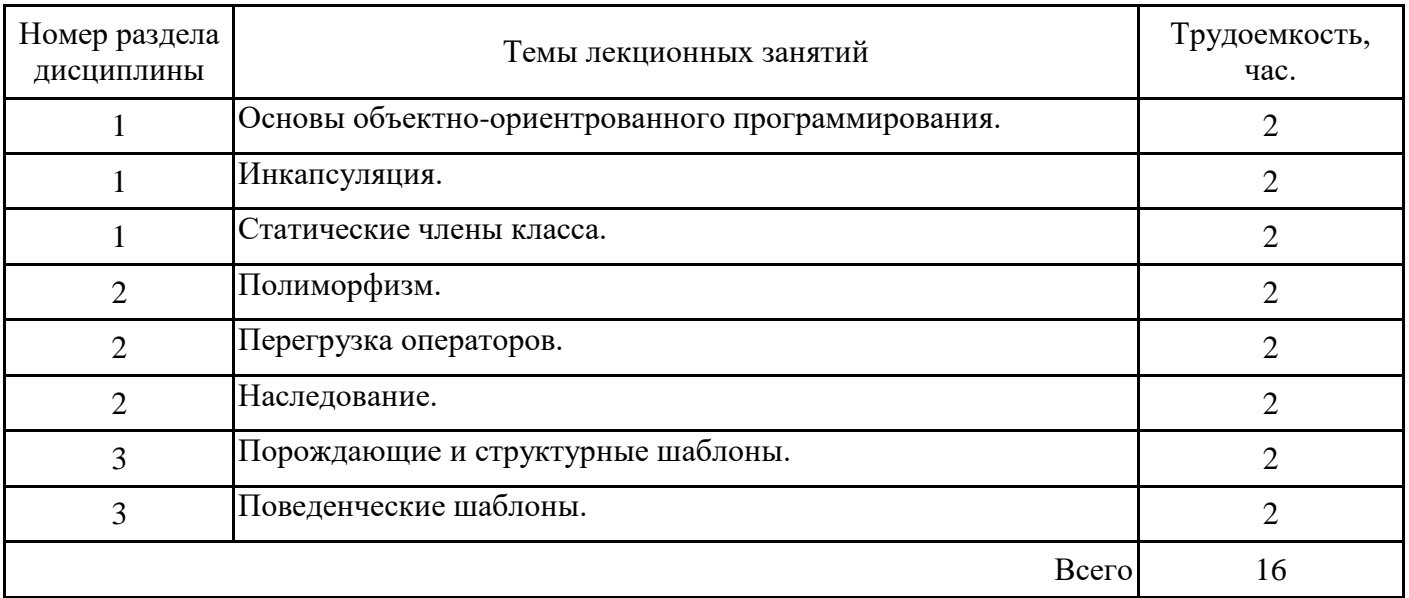

# **3.4. Тематический план практических занятий**

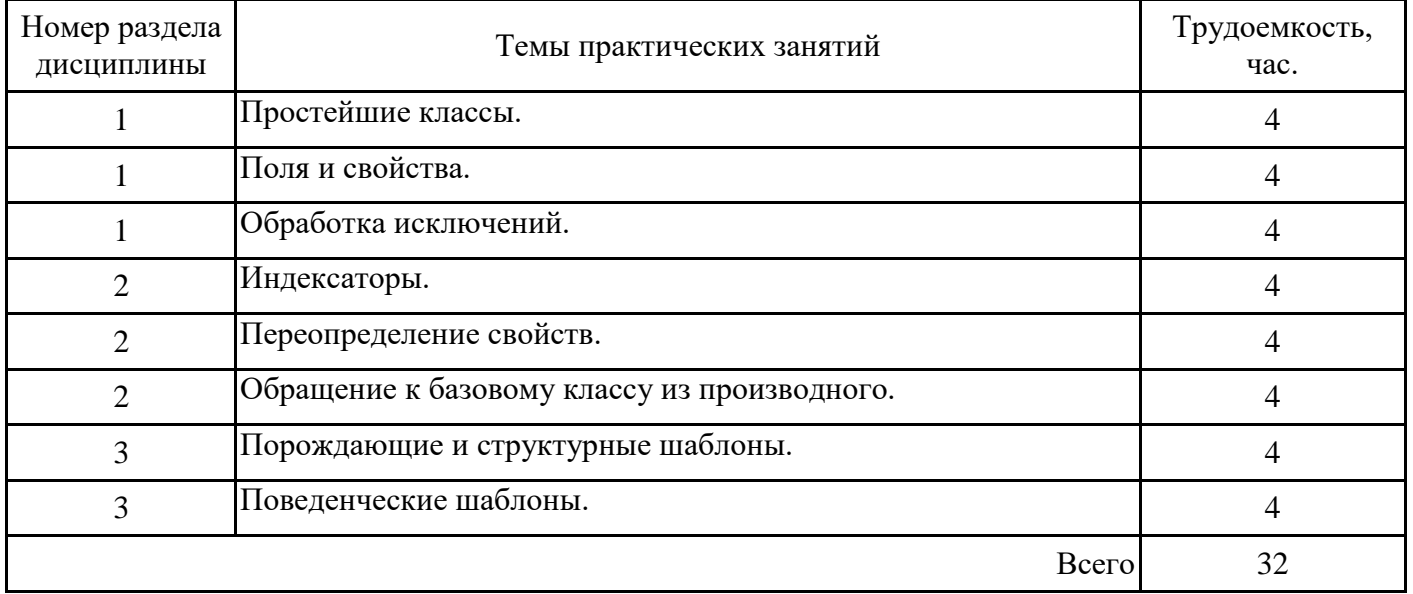

# **3.5. Тематический план лабораторных работ**

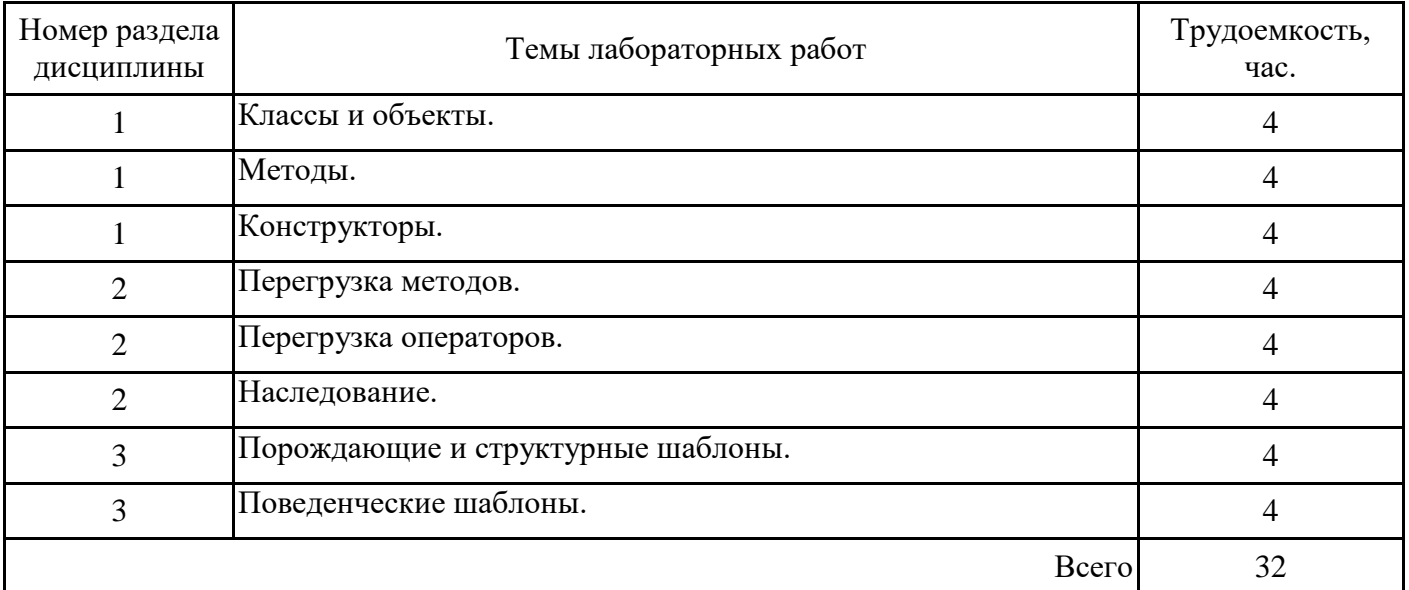

### **3.6. Самостоятельная работа студента**

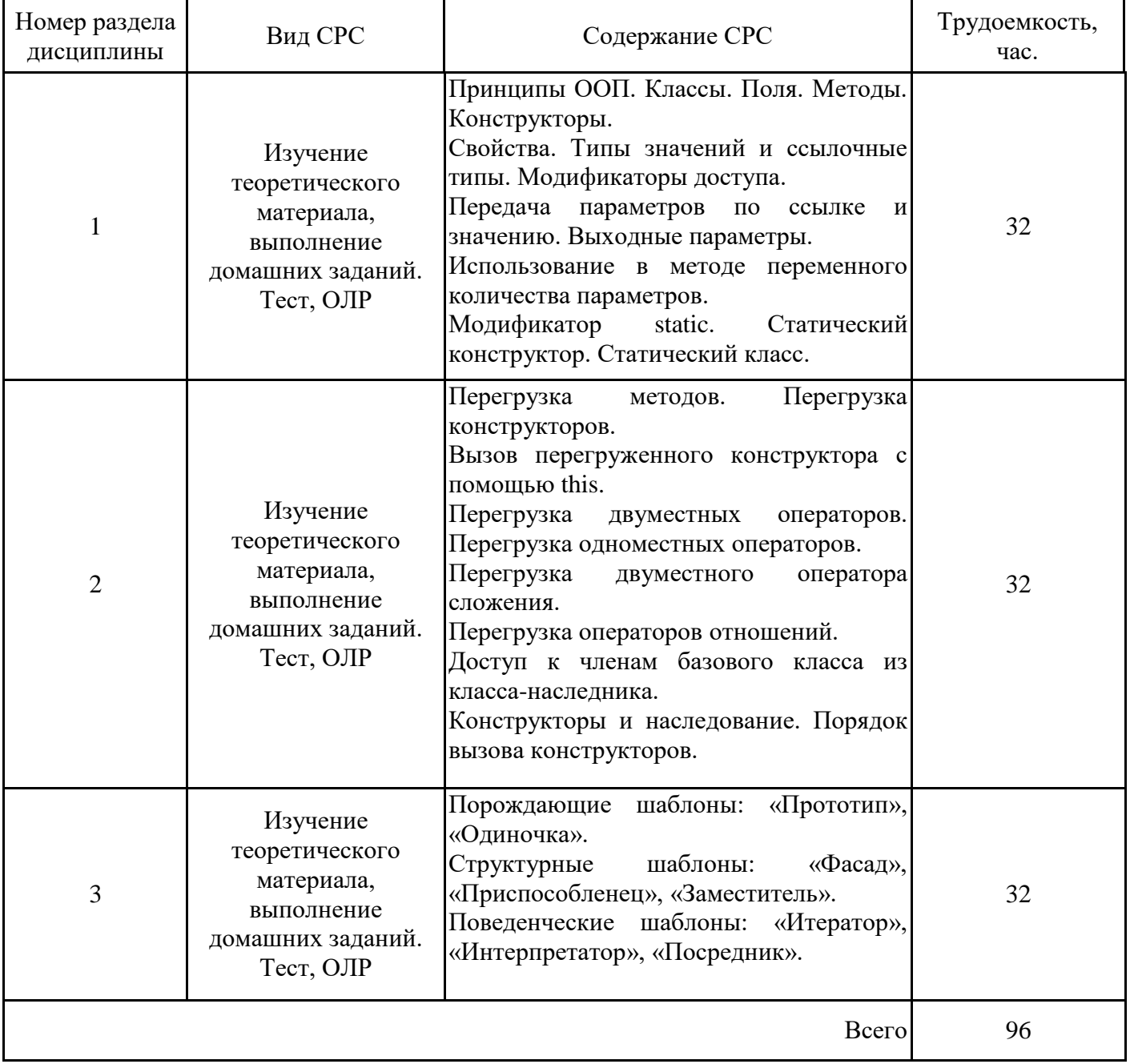

#### **4. Образовательные технологии**

При проведении учебных занятий используются традиционные образовательные технологии - лекции в сочетании с лабораторными занятиями, самостоятельное изучение определённых разделов и современные образовательные технологии, направленные на обеспечение развития у обучающихся навыков командной работы, межличностной коммуникации, принятия решений, лидерских качеств: работа в команде, проблемное обучение.

При реализации дисциплины «Технологии программирования и разработки прототипов ИСУ» применяются электронное обучение и дистанционные образовательные технологии.

В процессе обучения используются: электронные образовательные ресурсы (ЭОР), размещенные в личных кабинетах студентов Электронного университета КГЭУ, URL: http://e.kgeu.ru

#### **5. Оценивание результатов обучения**

Оценивание результатов обучения по дисциплине осуществляется в рамках текущего контроля успеваемости, проводимого по балльно-рейтинговой системе (БРС), и промежуточной аттестации.

Текущий контроль успеваемости осуществляется в течение семестра, включает: проведение тестирования, защиты лабораторных работ; защиты практических заданий; контроль самостоятельной работы обучающихся.

Итоговой оценкой результатов освоения дисциплины является оценка, выставленная во время промежуточной аттестации обучающегося (экзамен) с учетом результатов текущего контроля успеваемости. На экзамен выносятся теоретические и практические задания, проработанные в течение семестра на учебных занятиях и в процессе самостоятельной работы обучающихся. Экзаменационные билеты содержат одно теоретическое задание и одно задание практического характера.

Обобщенные критерии и шкала оценивания уровня сформированности компетенции (индикатора достижения компетенции) по итогам освоения дисциплины:

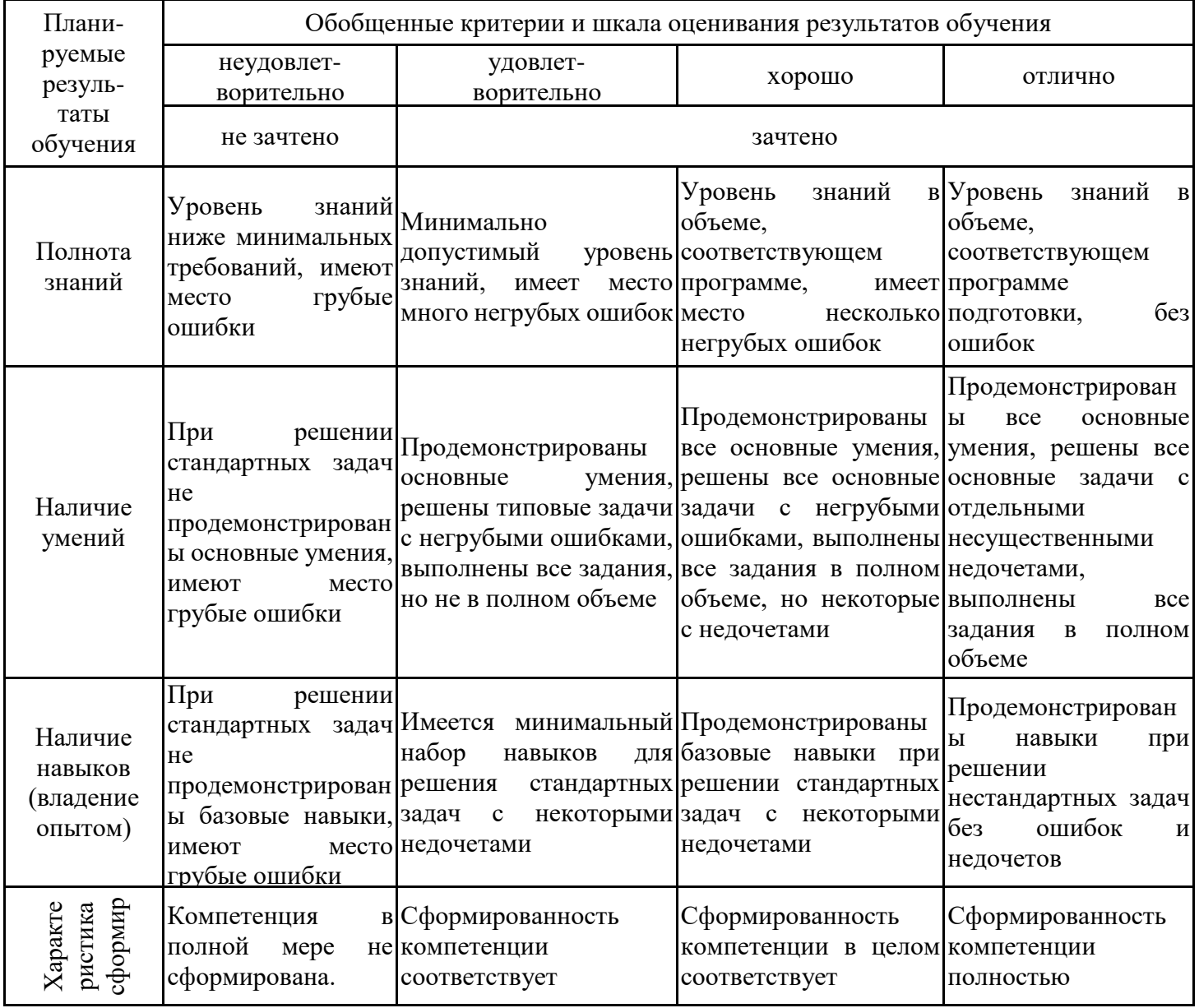

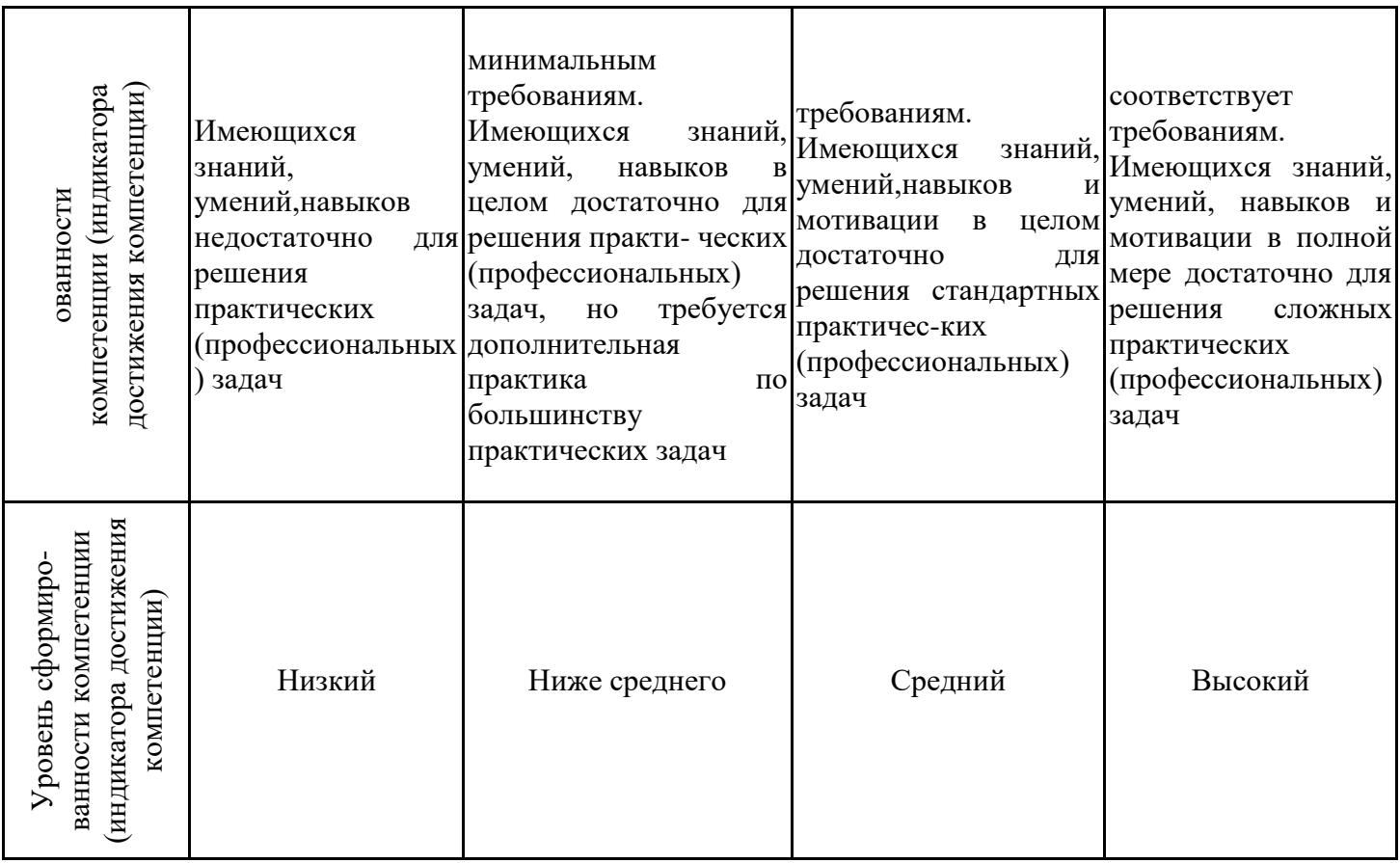

Шкала оценки результатов обучения по дисциплине:

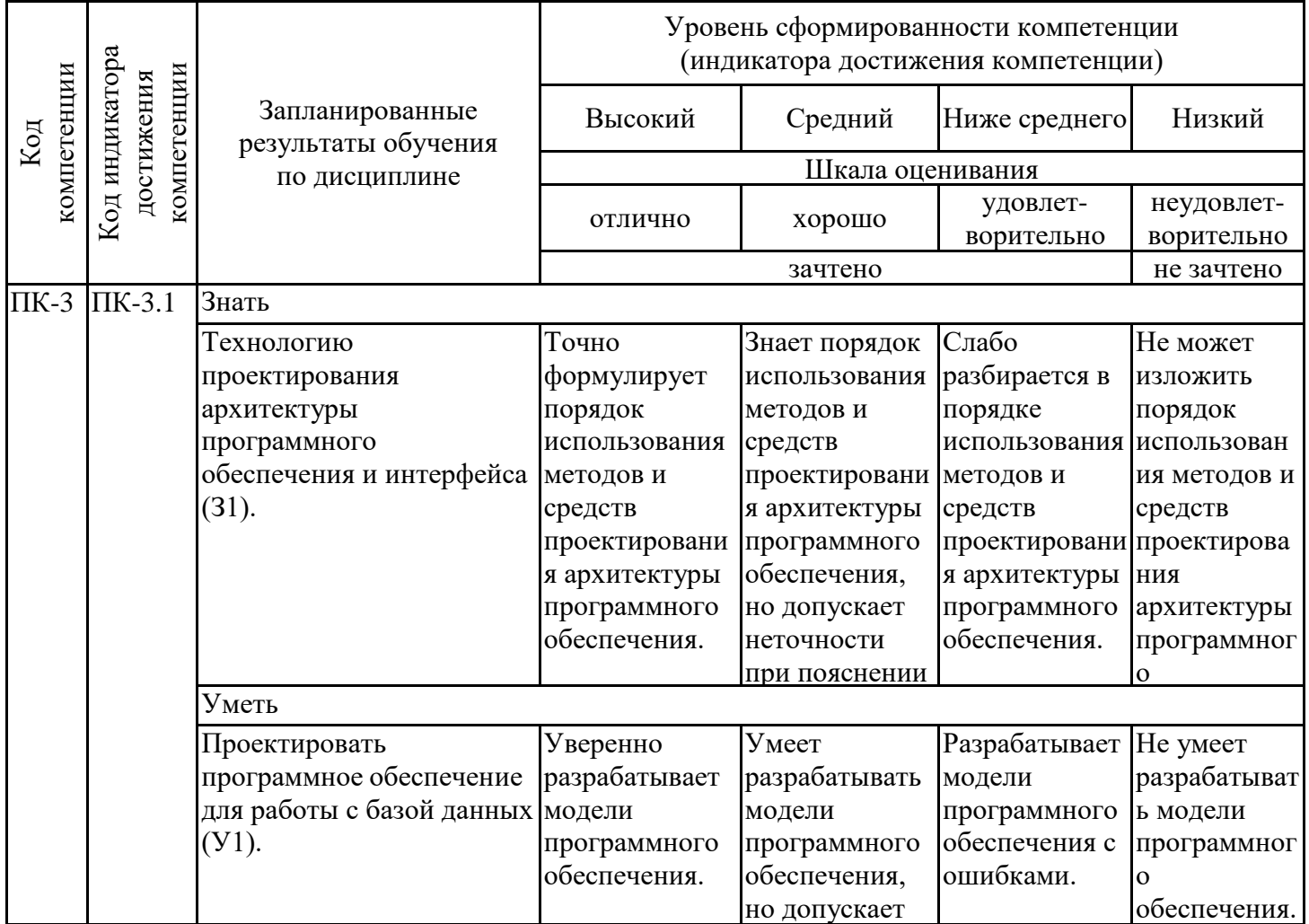

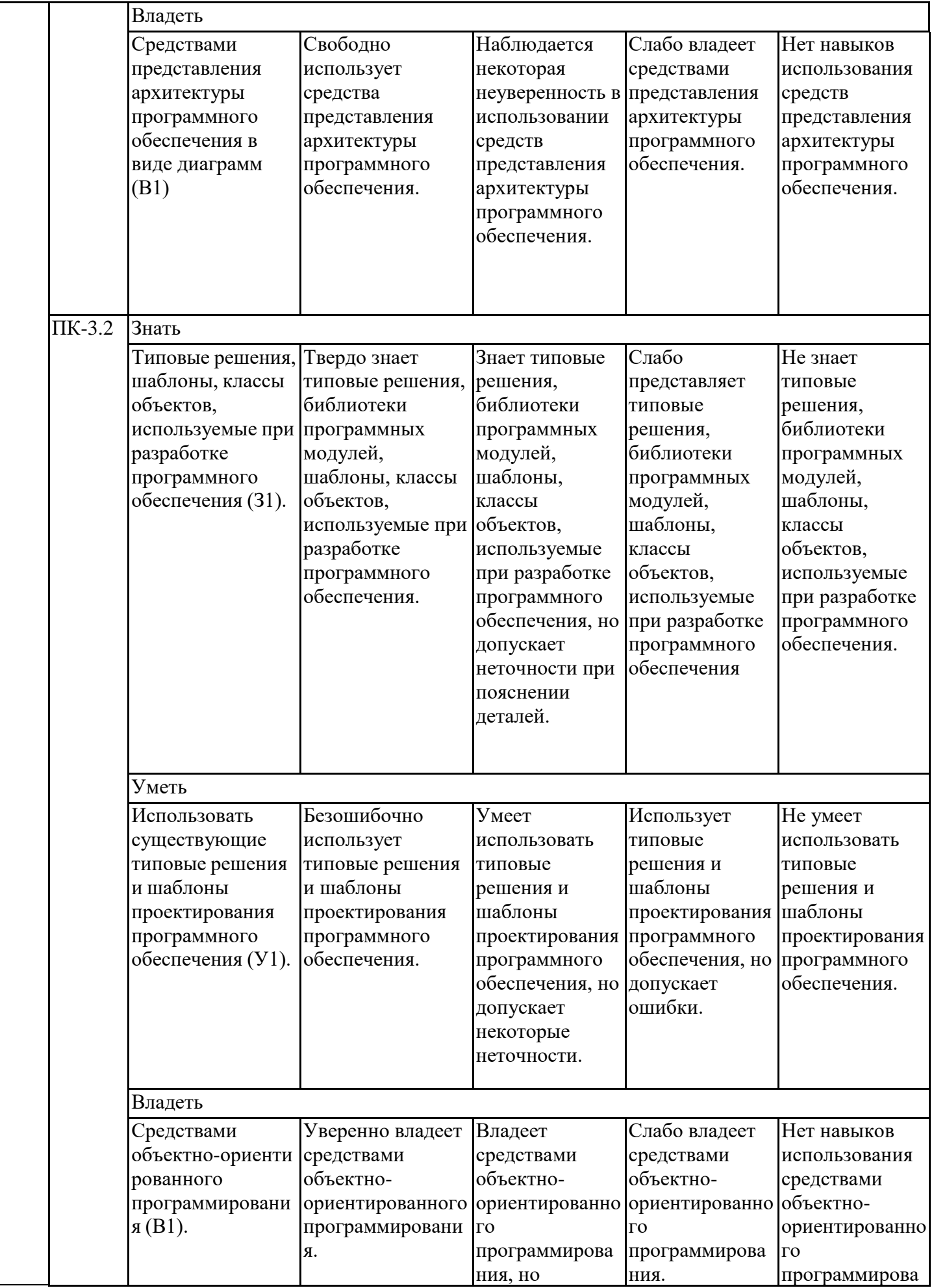

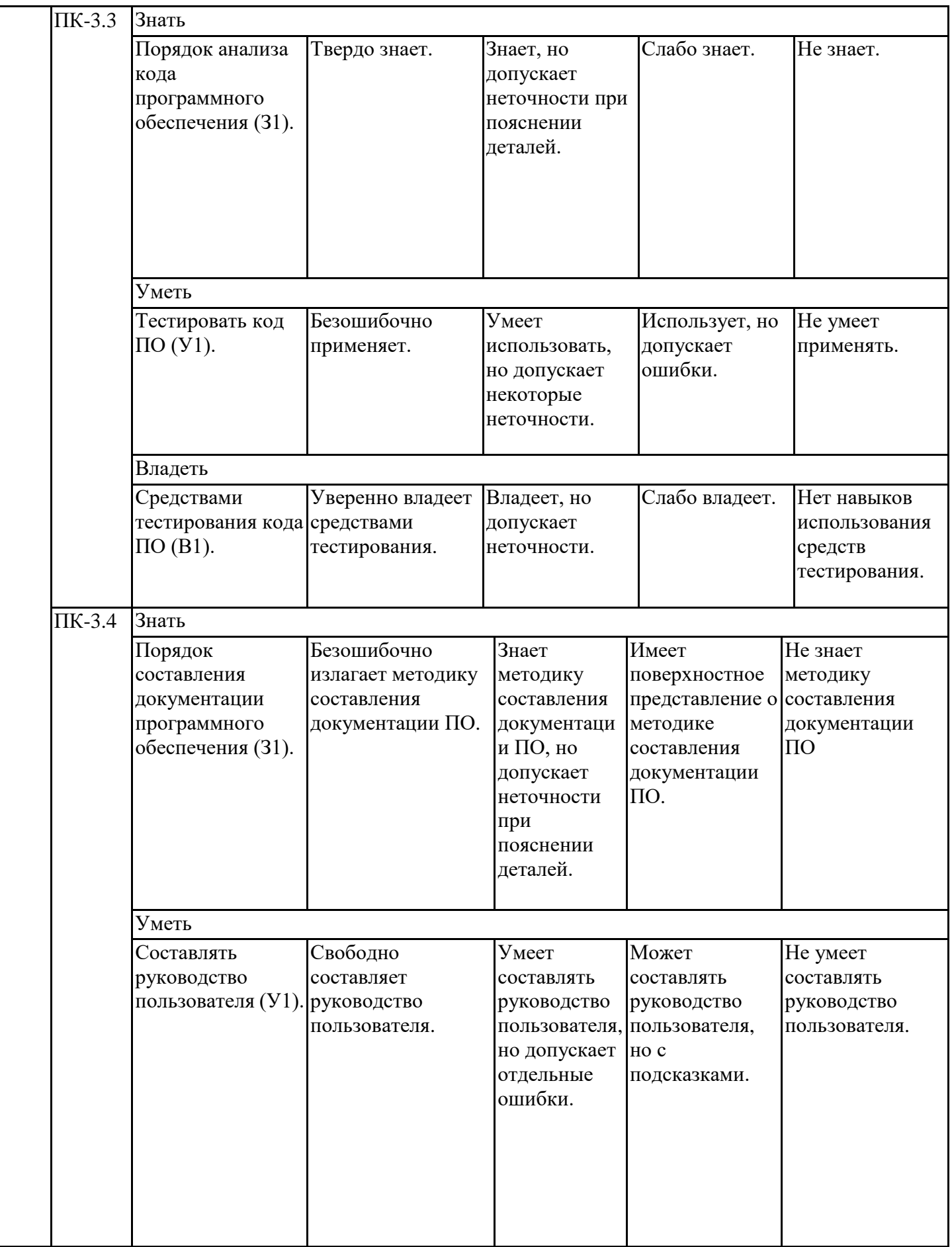

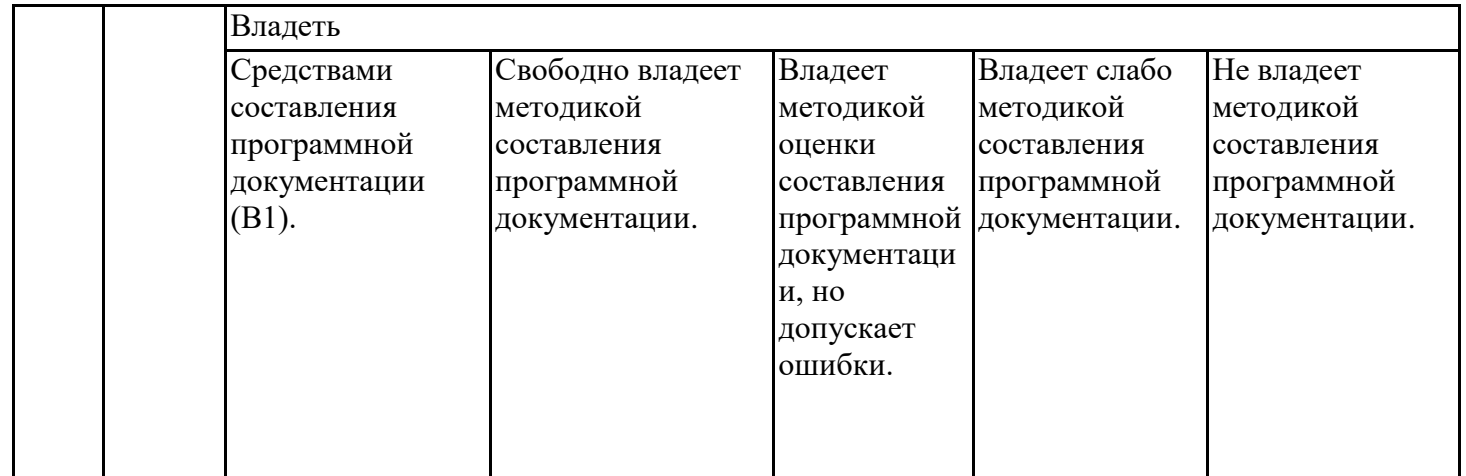

Оценочные материалы для проведения текущего контроля успеваемости и промежуточной аттестации приведены в Приложении к рабочей программе дисциплины. Полный комплект заданий и материалов, необходимых для оценивания результатов обучения по дисциплине, хранится на кафедре-разработчике в бумажном и электронном виде.

### **6. Учебно-методическое и информационное обеспечение дисциплины**

### **6.1. Учебно-методическое обеспечение**

#### Основная литература

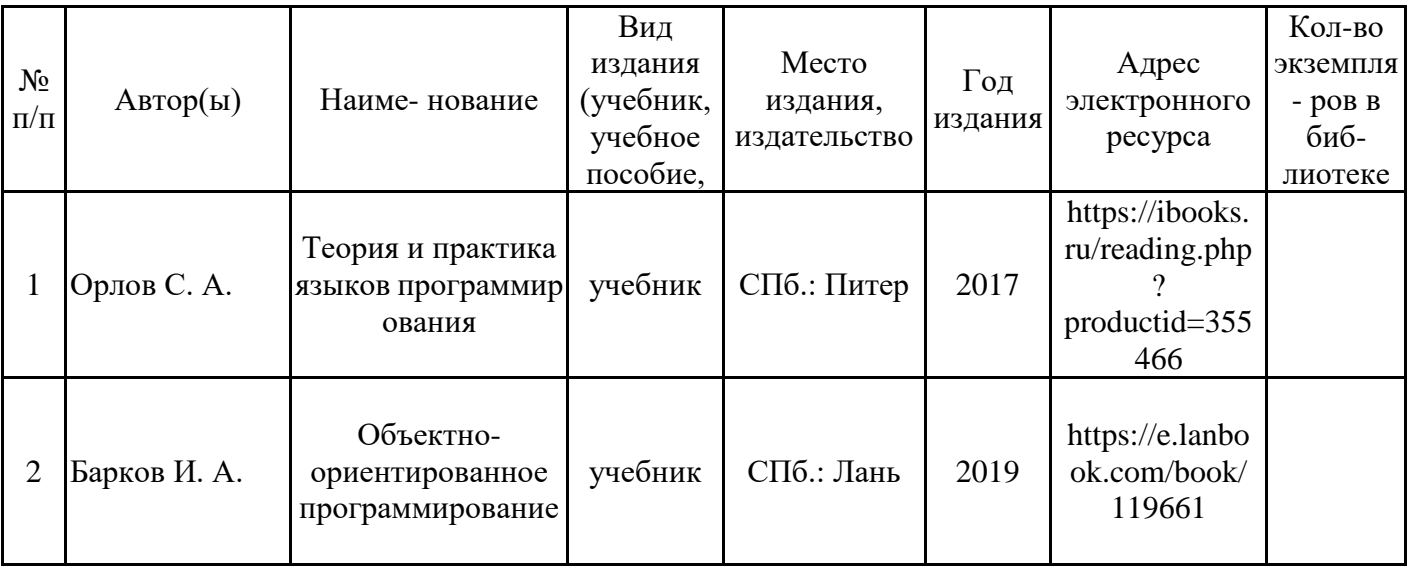

### Дополнительная литература

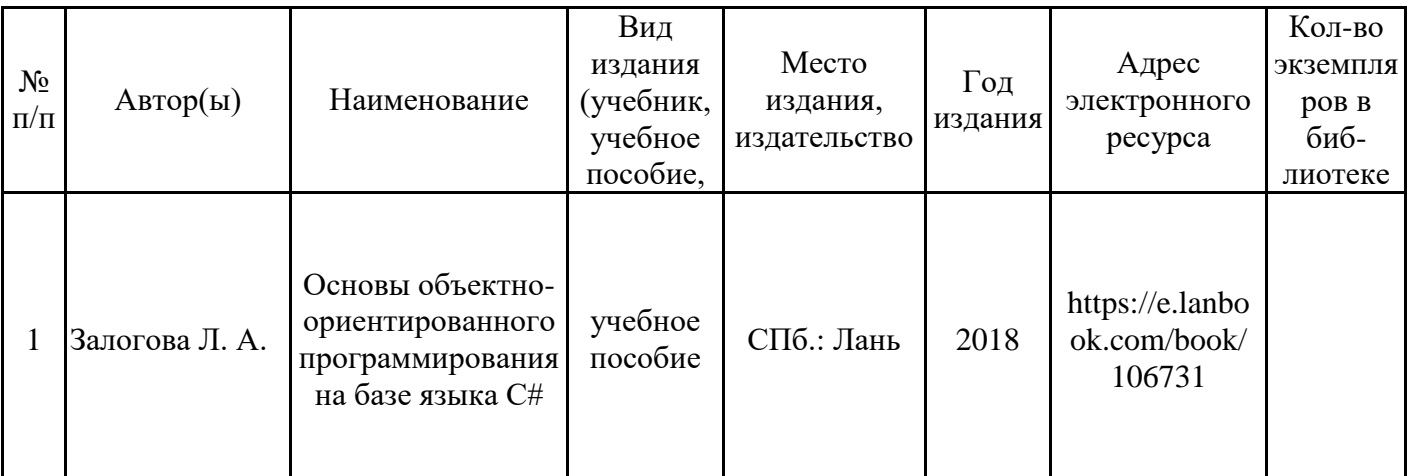

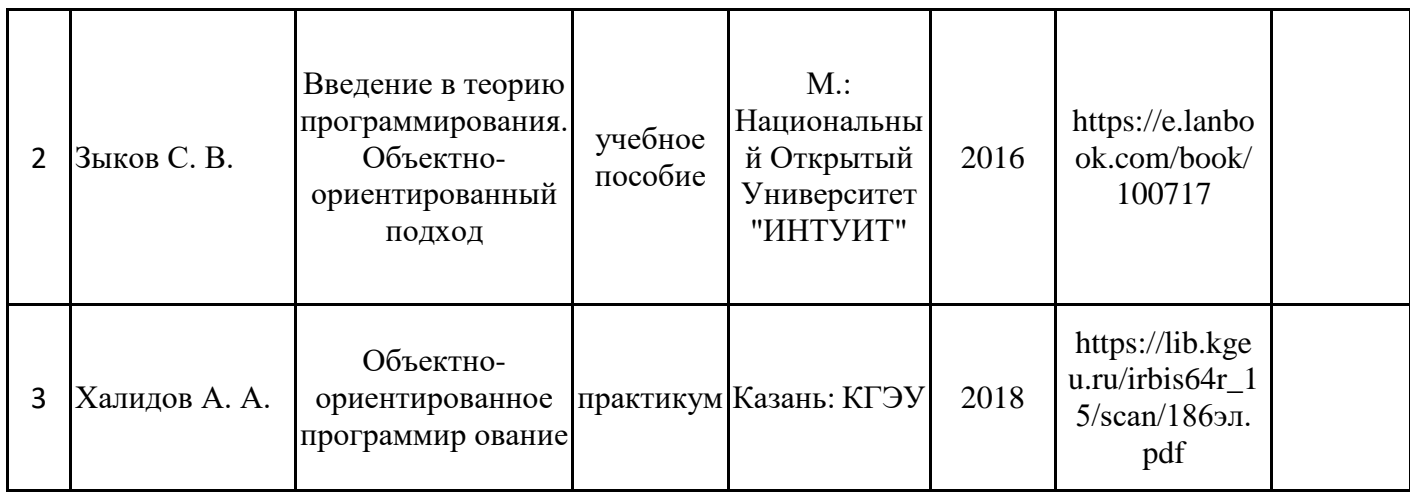

# **6.2. Информационное обеспечение**

## 6.2.1. Электронные и интернет-ресурсы

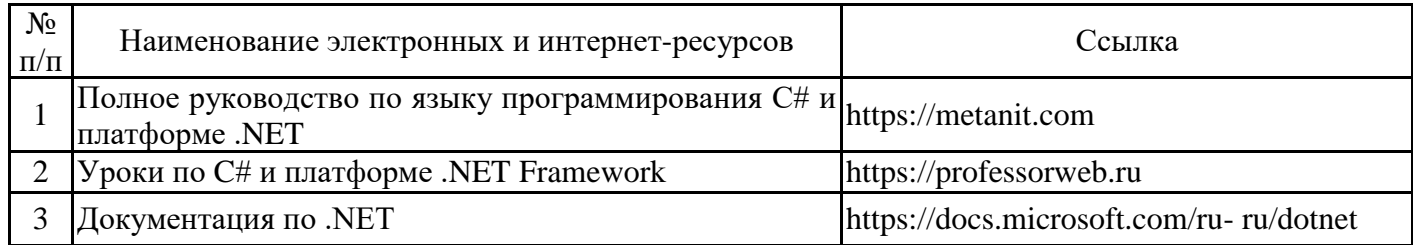

# 6.2.2. Профессиональные базы данных

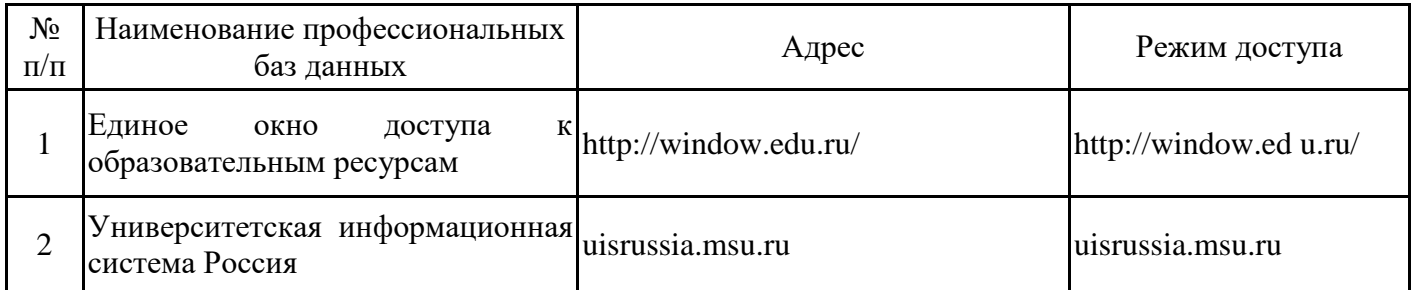

### 6.2.3. Информационно-справочные системы

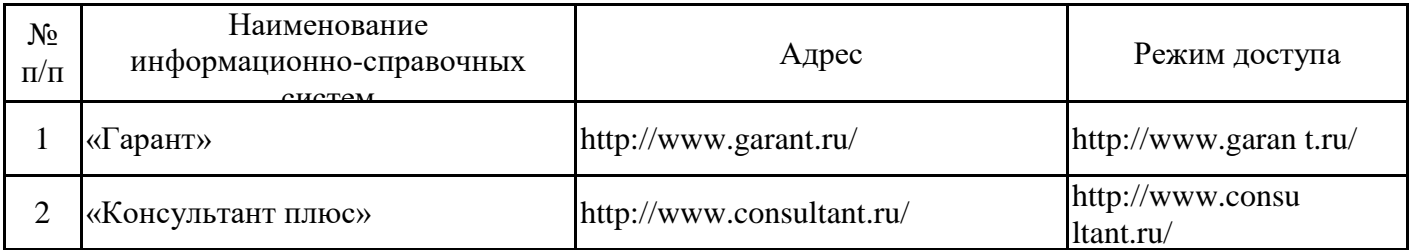

## 6.2.4. Лицензионное и свободно распространяемое программное обеспечение дисциплины

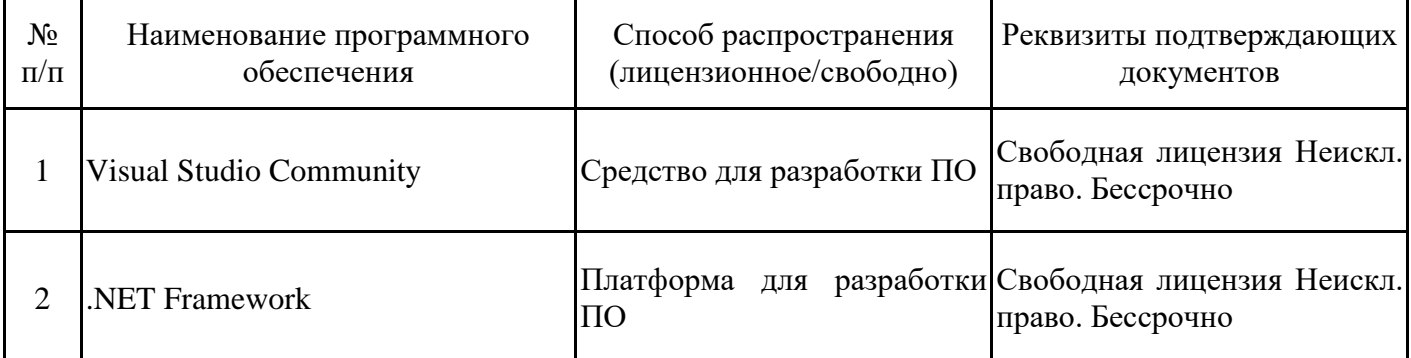

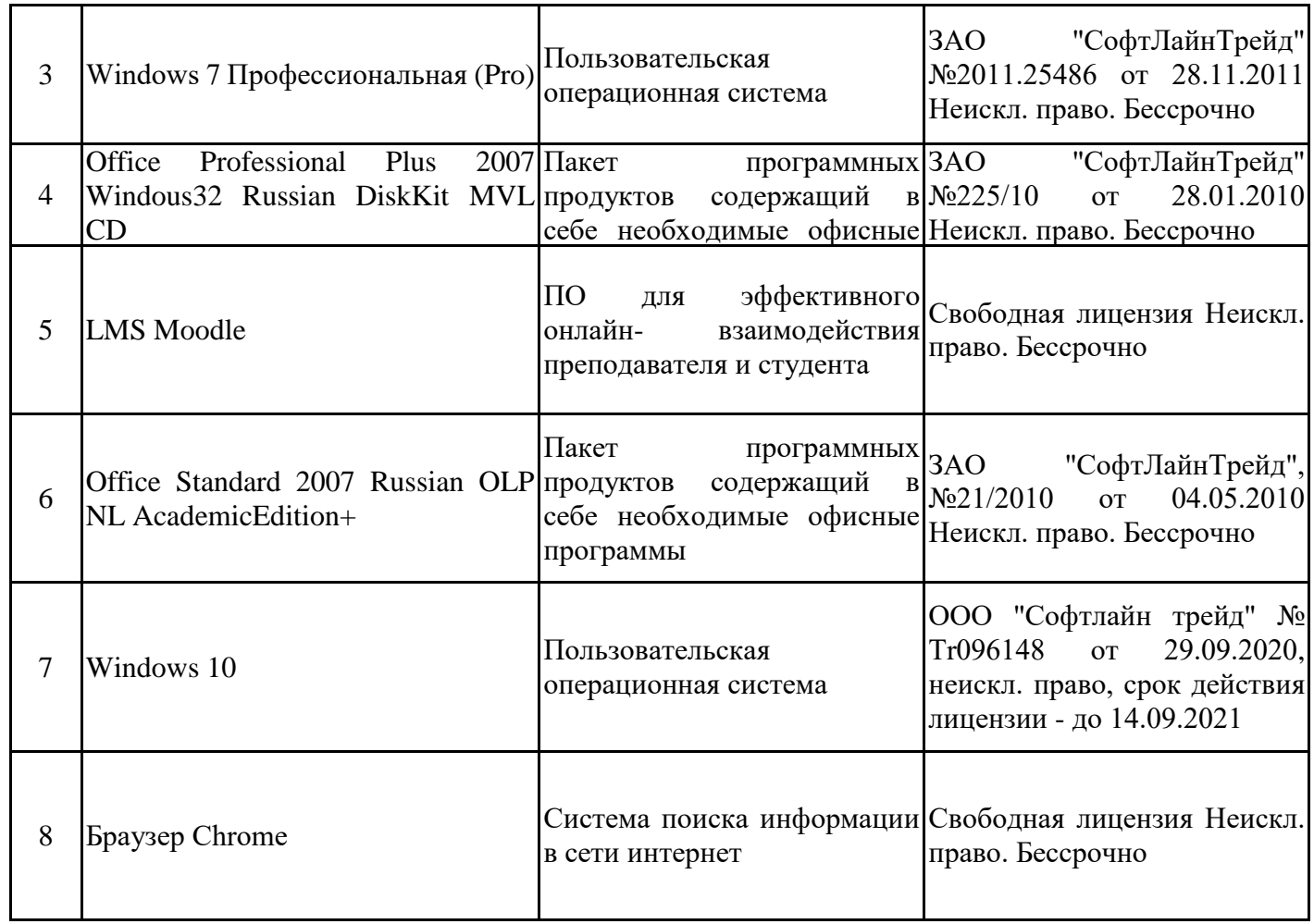

# **7. Материально-техническое обеспечение дисциплины**

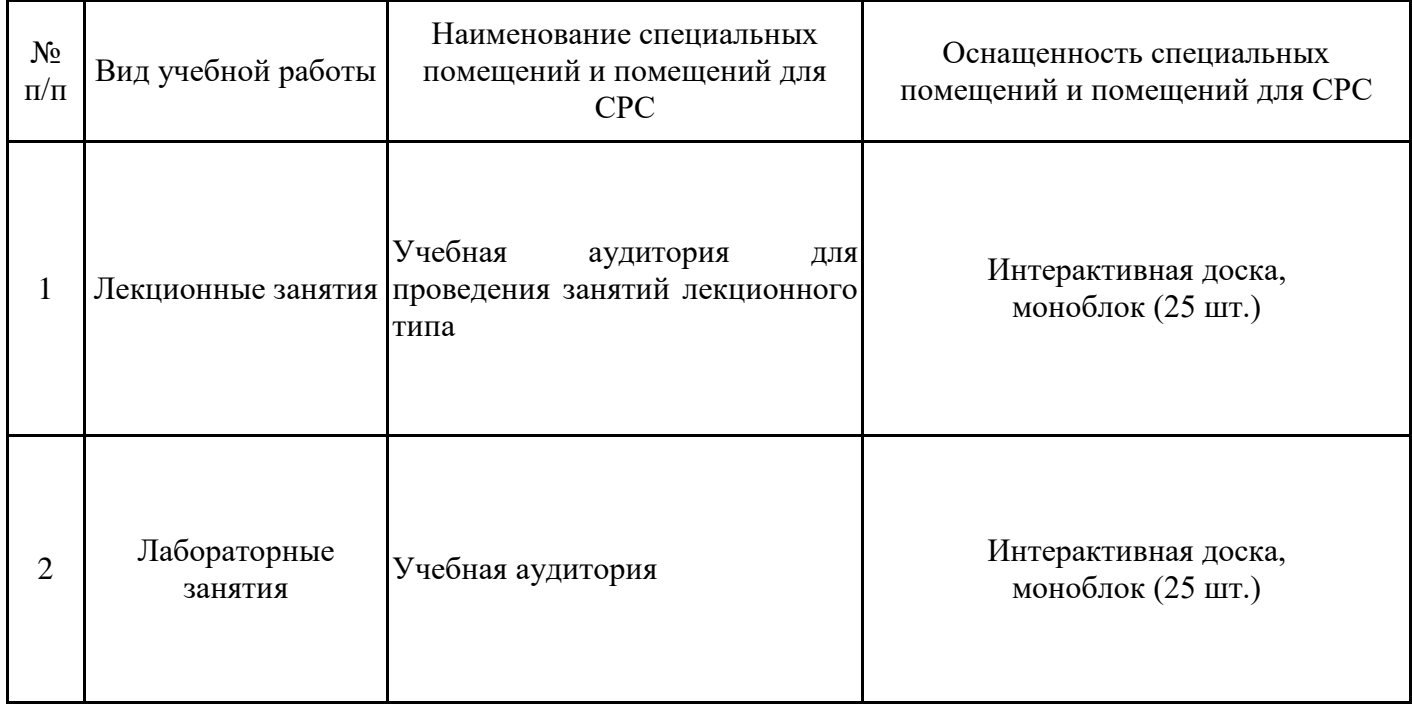

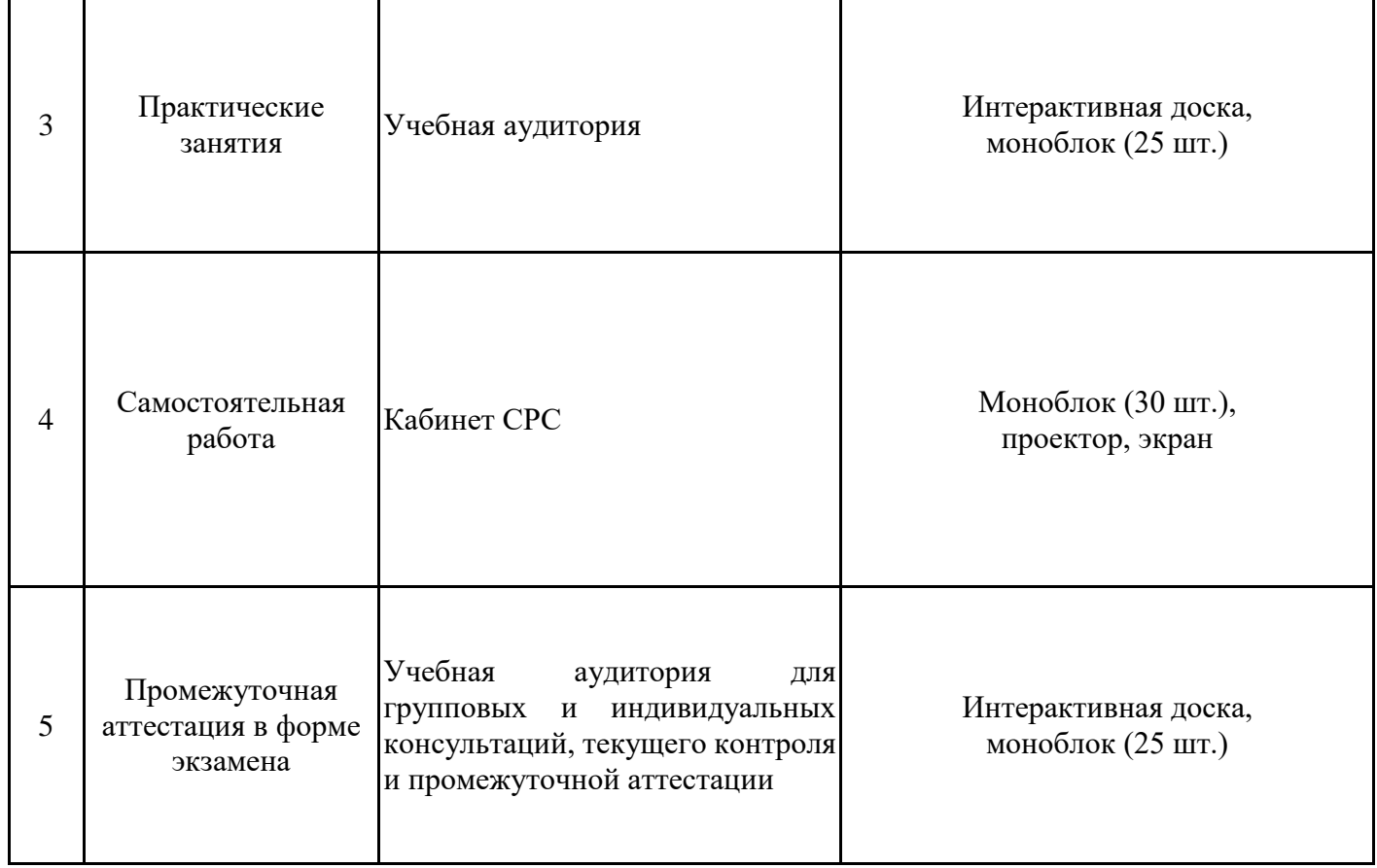

#### **8. Особенности организации образовательной деятельности для лиц с ограниченными возможностями здоровья и инвалидов**

Лица с ограниченными возможностями здоровья (ОВЗ) и инвалиды имеют возможность беспрепятственно перемещаться из одного учебно-лабораторного корпуса в другой, подняться на все этажи учебно-лабораторных корпусов, заниматься в учебных и иных помещениях с учетом особенностей психофизического развития и состояния здоровья.

Для обучения лиц с ОВЗ и инвалидов, имеющих нарушения опорно-двигательного аппарата, обеспечены условия беспрепятственного доступа во все учебные помещения. Информация о специальных условиях, созданных для обучающихся с ОВЗ и инвалидов, размещена на сайте университета www//kgeu.ru. Имеется возможность оказания технической помощи ассистентом, а также услуг сурдопереводчиков и тифлосурдопереводчиков.

Для адаптации к восприятию лицами с ОВЗ и инвалидами с нарушенным слухом справочного, учебного материала по дисциплине обеспечиваются следующие условия:

- для лучшей ориентации в аудитории, применяются сигналы оповещения о начале и конце занятия (слово «звонок» пишется на доске);

- внимание слабослышащего обучающегося привлекается педагогом жестом (на плечо кладется рука, осуществляется нерезкое похлопывание);

- разговаривая с обучающимся, педагогический работник смотрит на него, говорит ясно, короткими предложениями, обеспечивая возможность чтения по губам.

Компенсация затруднений речевого и интеллектуального развития слабослышащих обучающихся проводится путем:

- использования схем, диаграмм, рисунков, компьютерных презентаций с гиперссылками, комментирующими отдельные компоненты изображения;

- регулярного применения упражнений на графическое выделение существенных признаков предметов и явлений;

- обеспечения возможности для обучающегося получить адресную консультацию по электронной почте по мере необходимости.

Для адаптации к восприятию лицами с ОВЗ и инвалидами с нарушениями зрения справочного, учебного, просветительского материала, предусмотренного образовательной программой по выбранному направлению подготовки, обеспечиваются следующие условия:

- ведется адаптация официального сайта в сети Интернет с учетом особых потребностей инвалидов по зрению, обеспечивается наличие крупношрифтовой справочной информации о расписании учебных занятий;

- педагогический работник, его собеседник (при необходимости), присутствующие на занятии, представляются обучающимся, при этом каждый раз называется тот, к кому педагогический работник обращается;

- действия, жесты, перемещения педагогического работника коротко и ясно комментируются;

- печатная информация предоставляется крупным шрифтом (от 18 пунктов), тотально озвучивается;

- обеспечивается необходимый уровень освещенности помещений;

- предоставляется возможность использовать компьютеры во время занятий и право записи объяснений на диктофон (по желанию обучающихся).

Форма проведения текущей и промежуточной аттестации для обучающихся с ОВЗ и инвалидов определяется педагогическим работником в соответствии с учебным планом. При необходимости обучающемуся с ОВЗ, инвалиду с учетом их индивидуальных психофизических особенностей дается возможность пройти промежуточную аттестацию устно, письменно на бумаге, письменно на компьютере, в форме тестирования и т.п., либо предоставляется дополнительное время для подготовки ответа.

### **9. Методические рекомендации для преподавателей по организации воспитательной работы с обучающимися**

Методическое обеспечение процесса воспитания обучающихся выступает одним из определяющих факторов высокого качества образования. Преподаватель вуза, демонстрируя высокий профессионализм, эрудицию, четкую гражданскую позицию, самодисциплину, творческий подход в решении профессиональных задач, в ходе образовательного процесса способствует формированию гармоничной личности.

При реализации дисциплины преподаватель может использовать следующие методы воспитательной работы:

- методы формирования сознания личности (беседа, диспут, внушение, инструктаж, контроль, объяснение, пример, самоконтроль, рассказ, совет, убеждение и др.);

- методы организации деятельности и формирования опыта поведения (задание, общественное мнение, педагогическое требование, поручение, приучение, создание воспитывающих ситуаций, тренинг, упражнение, и др.);

- методы мотивации деятельности и поведения (одобрение, поощрение социальной активности, порицание, создание ситуаций успеха, создание ситуаций для эмоционально-нравственных переживаний, соревнование и др.)

При реализации дисциплины преподаватель должен учитывать следующие направления воспитательной деятельности:

*Гражданское и патриотическое воспитание:*

- формирование у обучающихся целостного мировоззрения, российской идентичности, уважения к своей семье, обществу, государству, принятым в семье и обществе духовно-нравственным и социокультурным ценностям, к национальному, культурному и историческому наследию, формирование стремления к его сохранению и развитию;

- формирование у обучающихся активной гражданской позиции, основанной на традиционных культурных, духовных и нравственных ценностях российского общества, для повышения способности ответственно реализовывать свои конституционные права и обязанности;

- развитие правовой и политической культуры обучающихся, расширение конструктивного участия в принятии решений, затрагивающих их права и интересы, в том числе в различных формах самоорганизации, самоуправления, общественно-значимой деятельности;

- формирование мотивов, нравственных и смысловых установок личности, позволяющих противостоять экстремизму, ксенофобии, дискриминации по социальным, религиозным, расовым, национальным признакам, межэтнической и межконфессиональной нетерпимости, другим негативным социальным явлениям.

*Духовно-нравственное воспитание:*

- воспитание чувства достоинства, чести и честности, совестливости, уважения к родителям, учителям, людям старшего поколения;

- формирование принципов коллективизма и солидарности, духа милосердия и сострадания, привычки заботиться о людях, находящихся в трудной жизненной ситуации;

- формирование солидарности и чувства социальной ответственности по отношению к людям с ограниченными возможностями здоровья, преодоление психологических барьеров по отношению к людям с ограниченными возможностями;

- формирование эмоционально насыщенного и духовно возвышенного отношения к миру, способности и умения передавать другим свой эстетический опыт.

*Культурно-просветительское воспитание:*

- формирование уважения к культурным ценностям родного города, края, страны;

- формирование эстетической картины мира;

- повышение познавательной активности обучающихся.

*Научно-образовательное воспитание:*

- формирование у обучающихся научного мировоззрения;

- формирование умения получать знания;

- формирование навыков анализа и синтеза информации, в том числе в профессиональной области.

*Профессионально-трудовое воспитание:*

- формирование добросовестного, ответственного и творческого отношения к разным видам трудовой деятельности;

- формирование навыков высокой работоспособности и самоорганизации, умение действовать самостоятельно, мобилизовать необходимые ресурсы, правильно оценивая смысл и последствия своих действий;

# **Лист регистрации изменений**

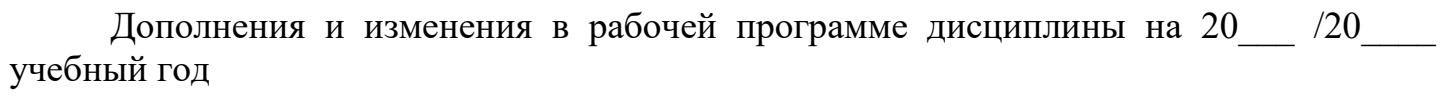

В программу вносятся следующие изменения:

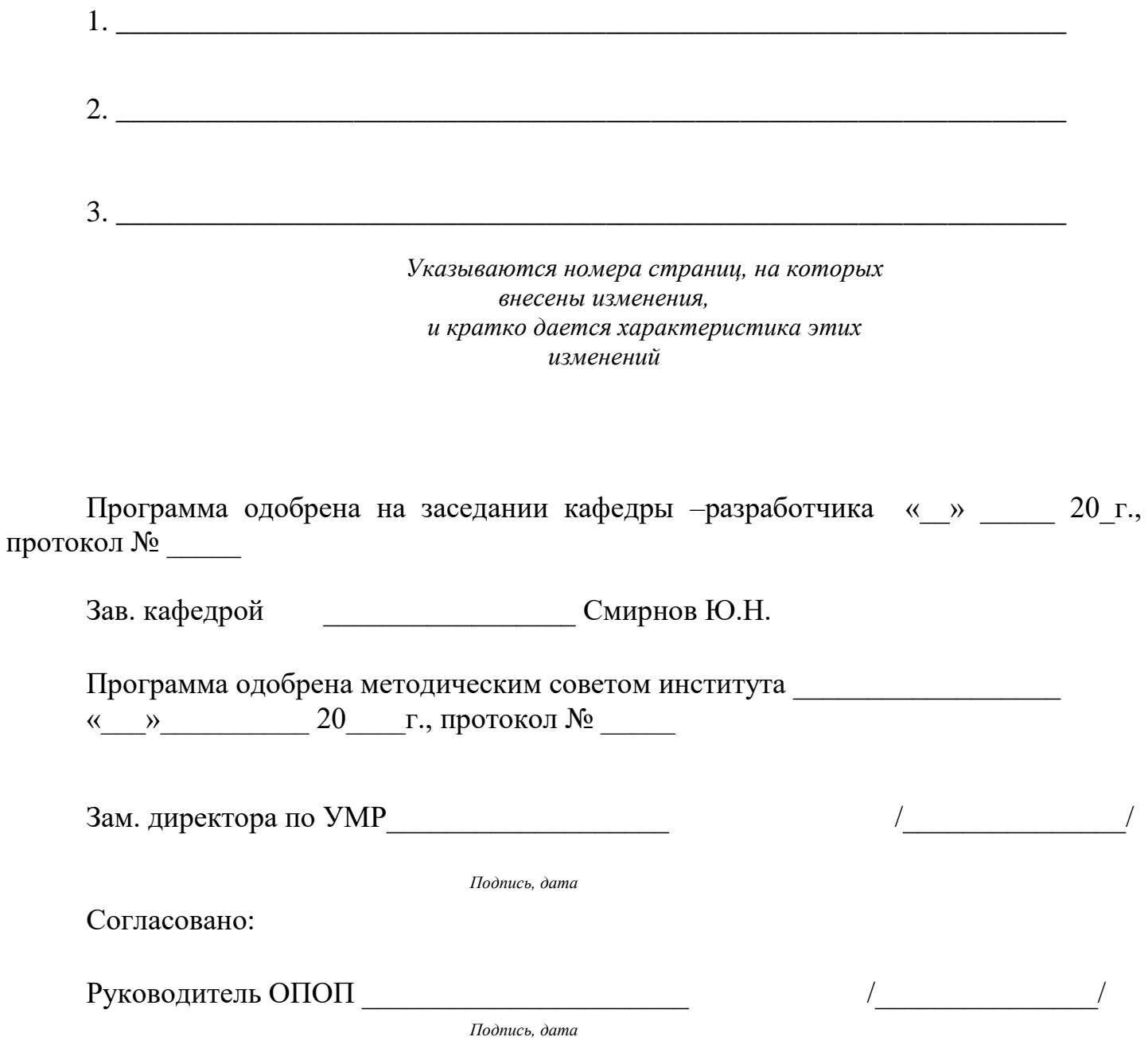

*Приложение к рабочей программе дисциплины*

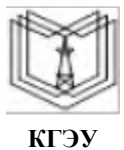

МИНИСТЕРСТВО НАУКИ И ВЫСШЕГО ОБРАЗОВАНИЯ РОССИЙСКОЙ ФЕДЕРАЦИИ **Федеральное государственное бюджетное образовательное учреждение высшего образования**

**КГЭУ «КАЗАНСКИЙ ГОСУДАРСТВЕННЫЙ ЭНЕРГЕТИЧЕСКИЙ УНИВЕРСИТЕТ» (ФГБОУ ВО «КГЭУ»)**

## **ОЦЕНОЧНЫЕ МАТЕРИАЛЫ по дисциплине**

Технологии программирования и разработки прототипов ИСУ

Направление подготовки 09.03.01 Информатика и вычислительная техника

Направленность(и) (профиль(и)) 09.03.01 Информационные системы управления бизнес-процессами

Квалификация бакалавр

Оценочные материалы по дисциплине «Технологии программирования разработки прототипов ИСУ» - комплект контрольно-измерительных материалов, предназначенных для оценивания результатов обучения на соответствие индикаторам достижения компетенции(й):

ПК-3. Способен разработать прототип задачи ИСУ:

ПК-3.1. Проектирует базу данных и интерфейс ПО

ПК-3.2. Разрабатывает программный код задач ИСУ

ПК-3.3. Проводит тестирование программного кода и запросов к БД

ПК-3.4. Разрабатывает руководство пользователя ПО

Оценивание результатов обучения по дисциплине осуществляется в рамках текущего контроля успеваемости, проводимого по балльно-рейтинговой системе (БРС), и промежуточной аттестации.

Текущий контроль успеваемости обеспечивает оценивание процесса обучения по дисциплине. При текущем контроле успеваемости используются следующие оценочные средства: тест, практическое задание, отчет о лабораторной работе.

Промежуточная аттестация имеет целью определить уровень достижения запланированных результатов обучения по дисциплине за 3 семестр. Форма промежуточной аттестации курсовая работа, экзамен 3 семестр.

Оценочные материалы включают задания для проведения текущего контроля успеваемости и промежуточной аттестации обучающихся, разработанные в соответствии с рабочей программой дисциплины.

#### **1.Технологическая карта**

Семестр 3

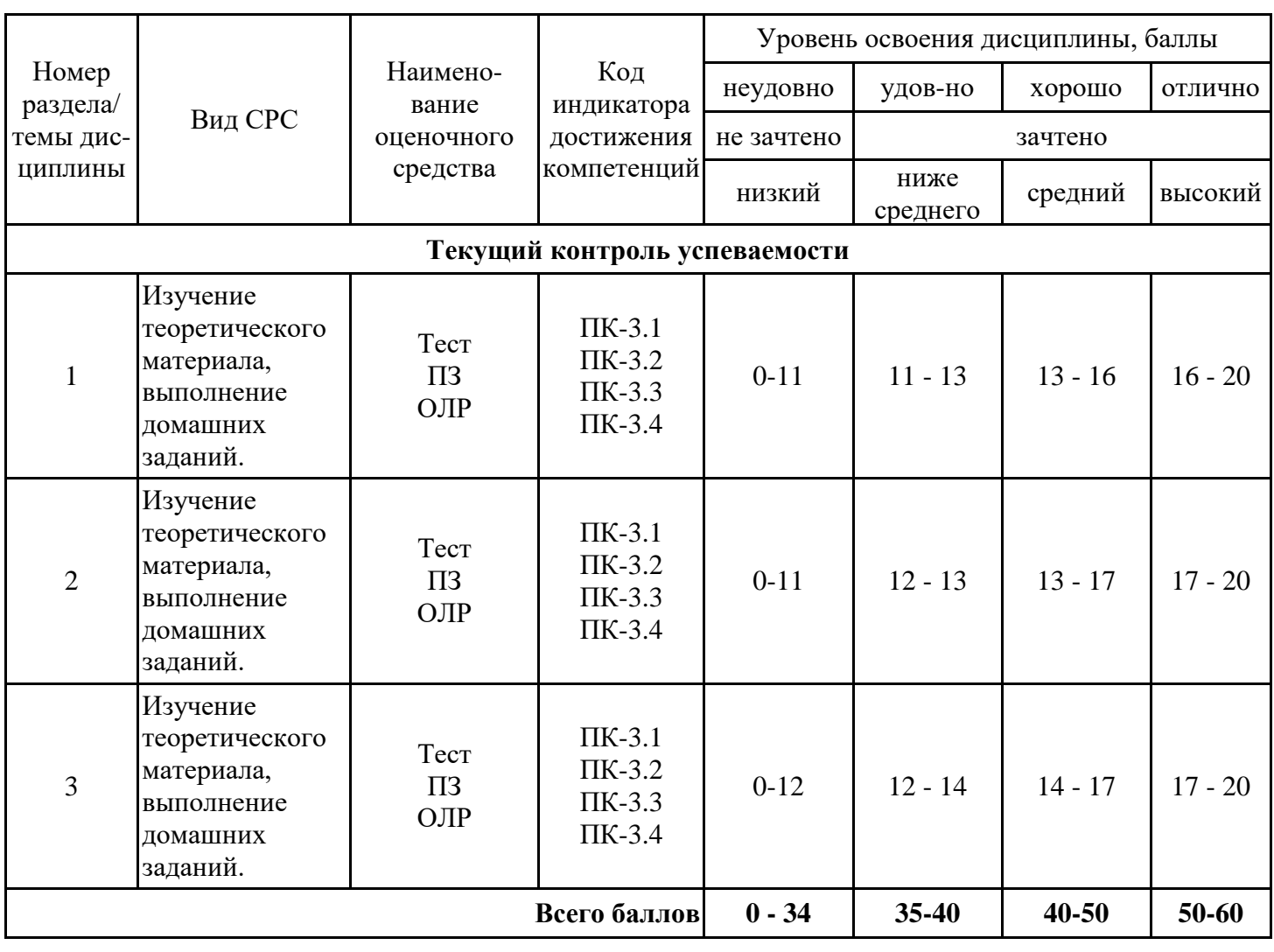

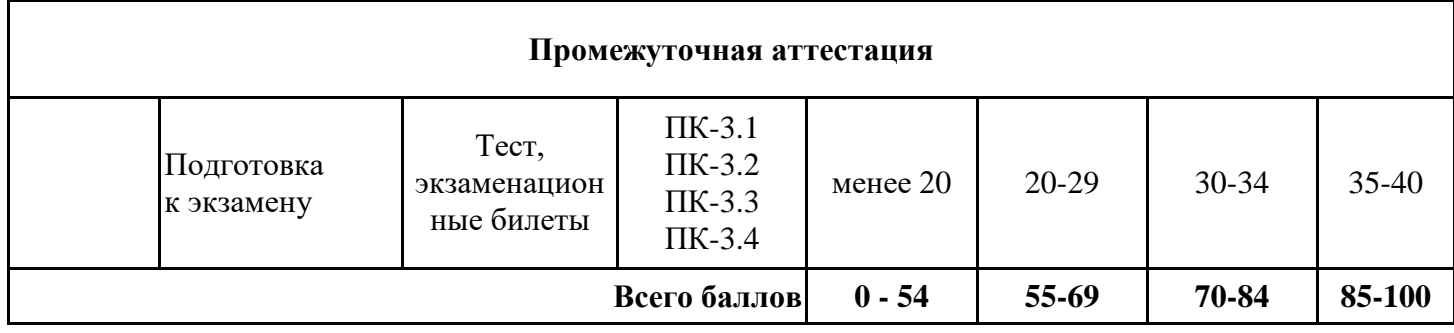

#### **2. Перечень оценочных средств**

Краткая характеристика оценочных средств, используемых при текущем контроле успеваемости и промежуточной аттестации обучающегося по дисциплине:

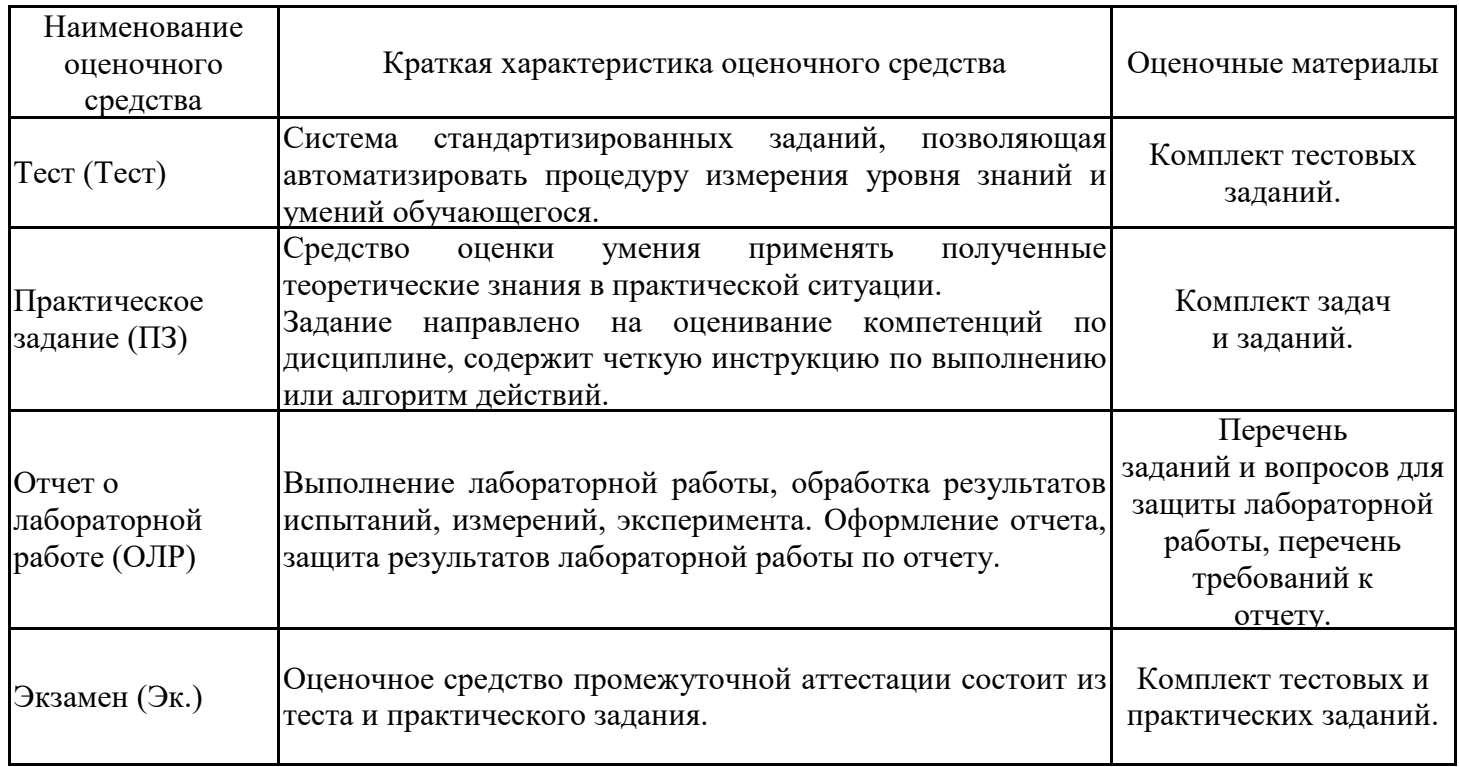

### **3. Оценочные материалы текущего контроля успеваемости обучающихся**

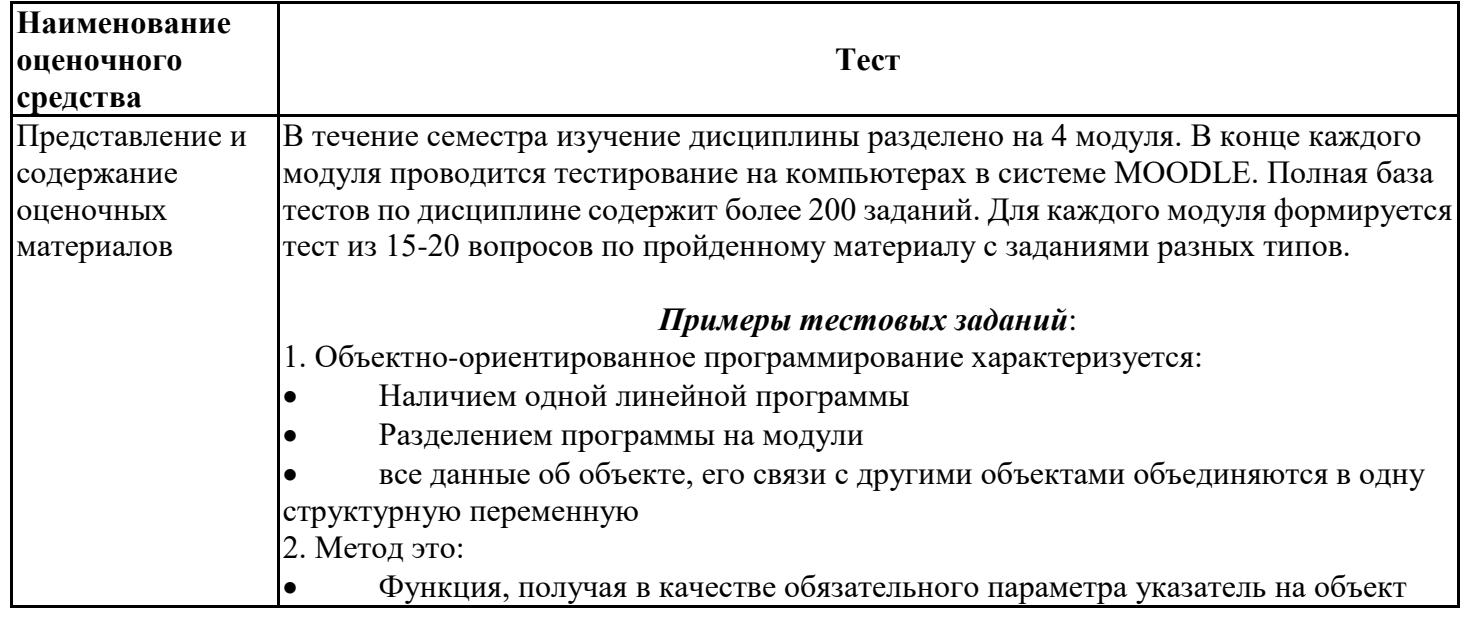

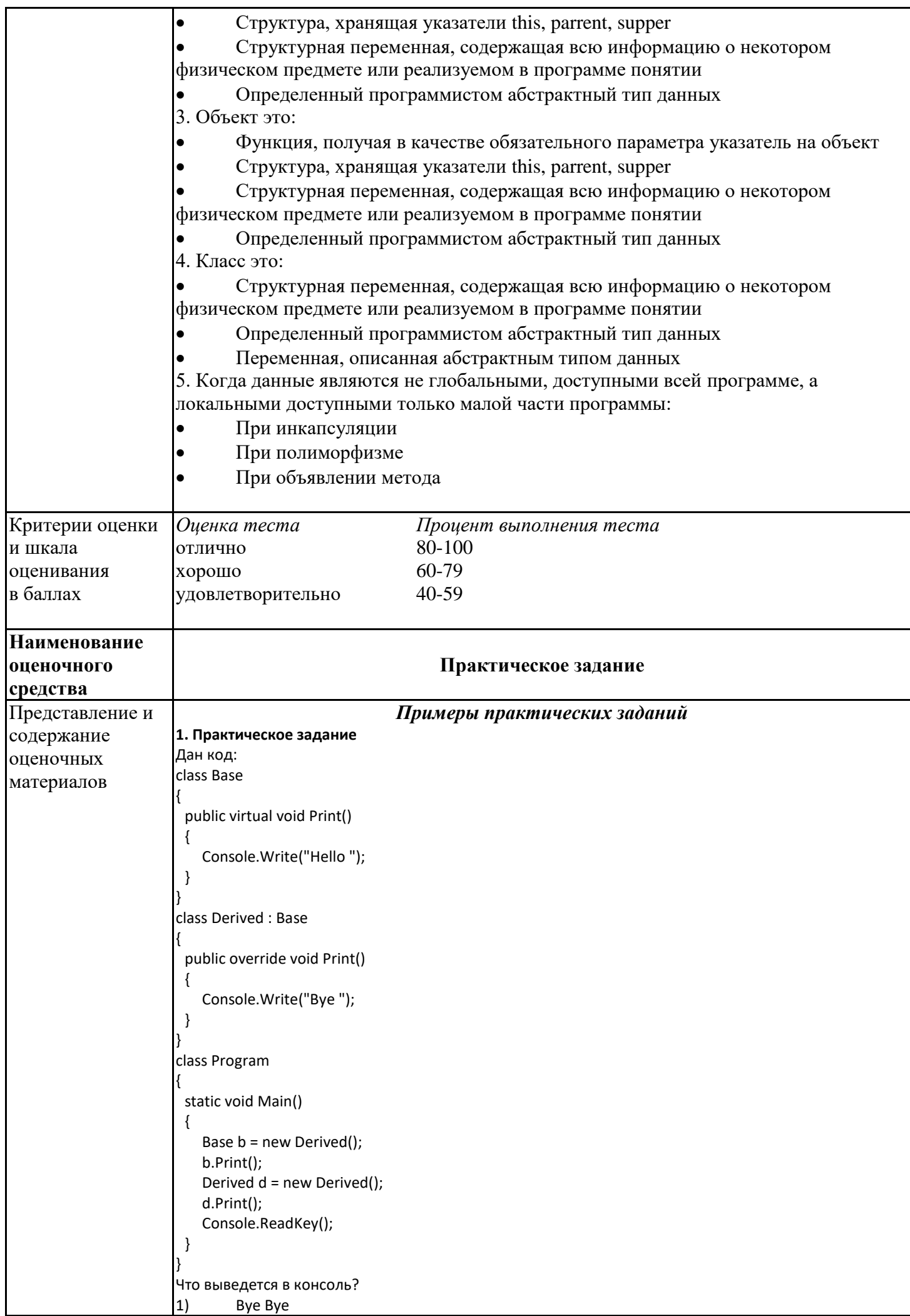

```
2) Hello Hello
3) Bye Hello<br>4) Hello Bye
        Hello Bye
2. Практическое задание
Дан код:
public class Pattern
{
   private static Pattern a;
   private Pattern() { }
   public static Pattern A
   {
     get
     {
       if (a == null) a = new Pattern();
        return a;
     }
   }
}
Какому шаблону проектирования соответствует приведенный код?
1) Фабрика (Factory)
2) Заместитель (Proxy)
3) Одиночка (Singleton)
4) Декоратор (Decorator)
3. Практическое задание
Как называют переменную, объявленную внутри метода?
|1) статическая переменная<br>|2) Поле
        2) Поле
3) Свойство
4) Локальная переменная
4. Практическое задание
Дан код:
class Base
{
   protected int Value { get; set; } = 0;
}
 public class Derived : Base
{
   private Derived()
   {
      Value = 1;
   }
}
Укажите причину, приводящую к ошибке компиляции.
|1) К унаследованному свойству Value = 1; нужно обращаться через base
2) Уровень доступа базового класса Base ниже, чем у производного
3) Единственный конструктор Derived() должен быть публичным
4) У автоматического свойства Value { get; set; } = 0; нельзя указывать инициализатор
5. Практическое задание
Дан код:
public abstract class myClassBase
{
 public virtual void Hello()
 {
    Console.Write("Hello ");
 }
}
public class myClass : myClassBase
{
```
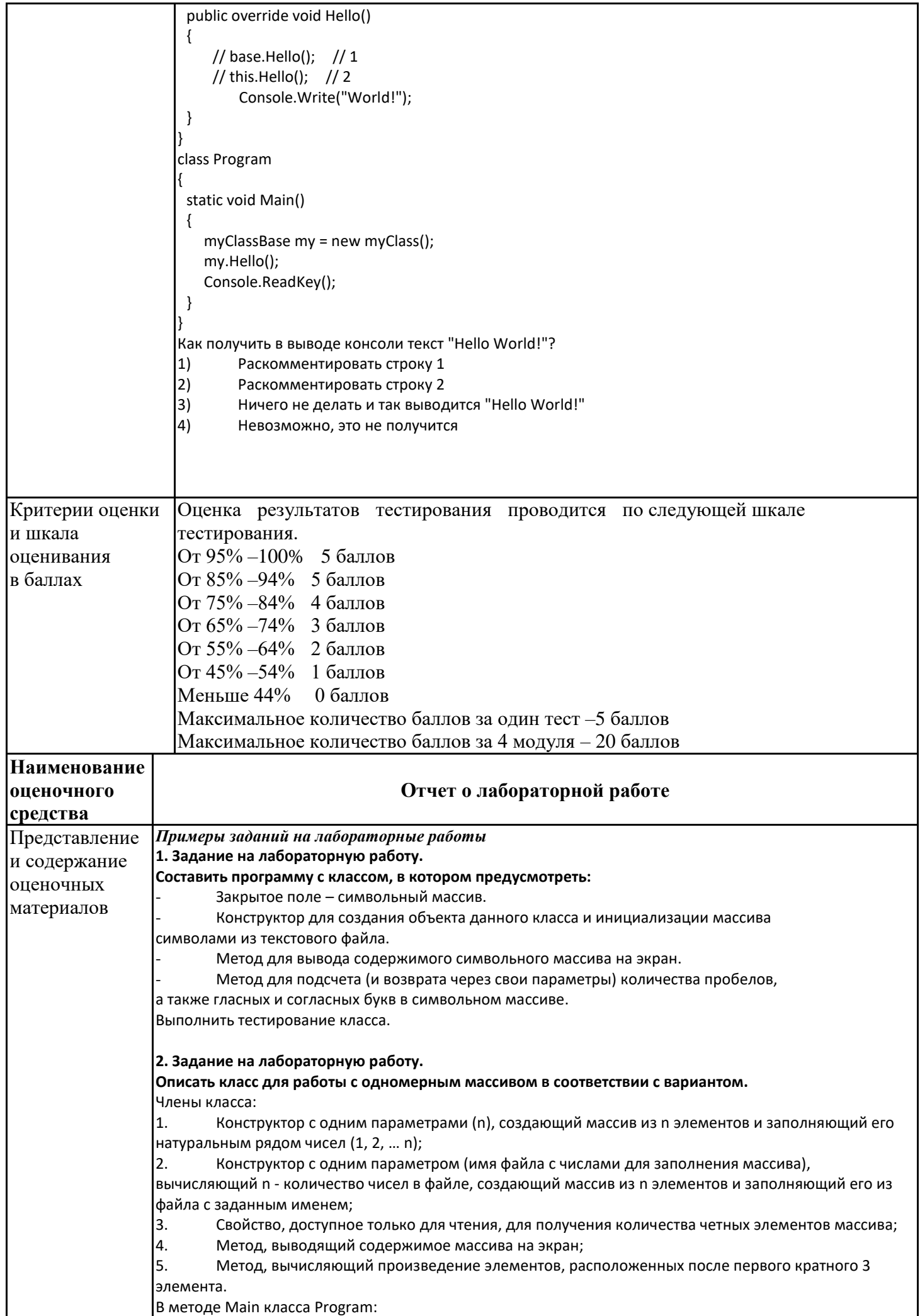

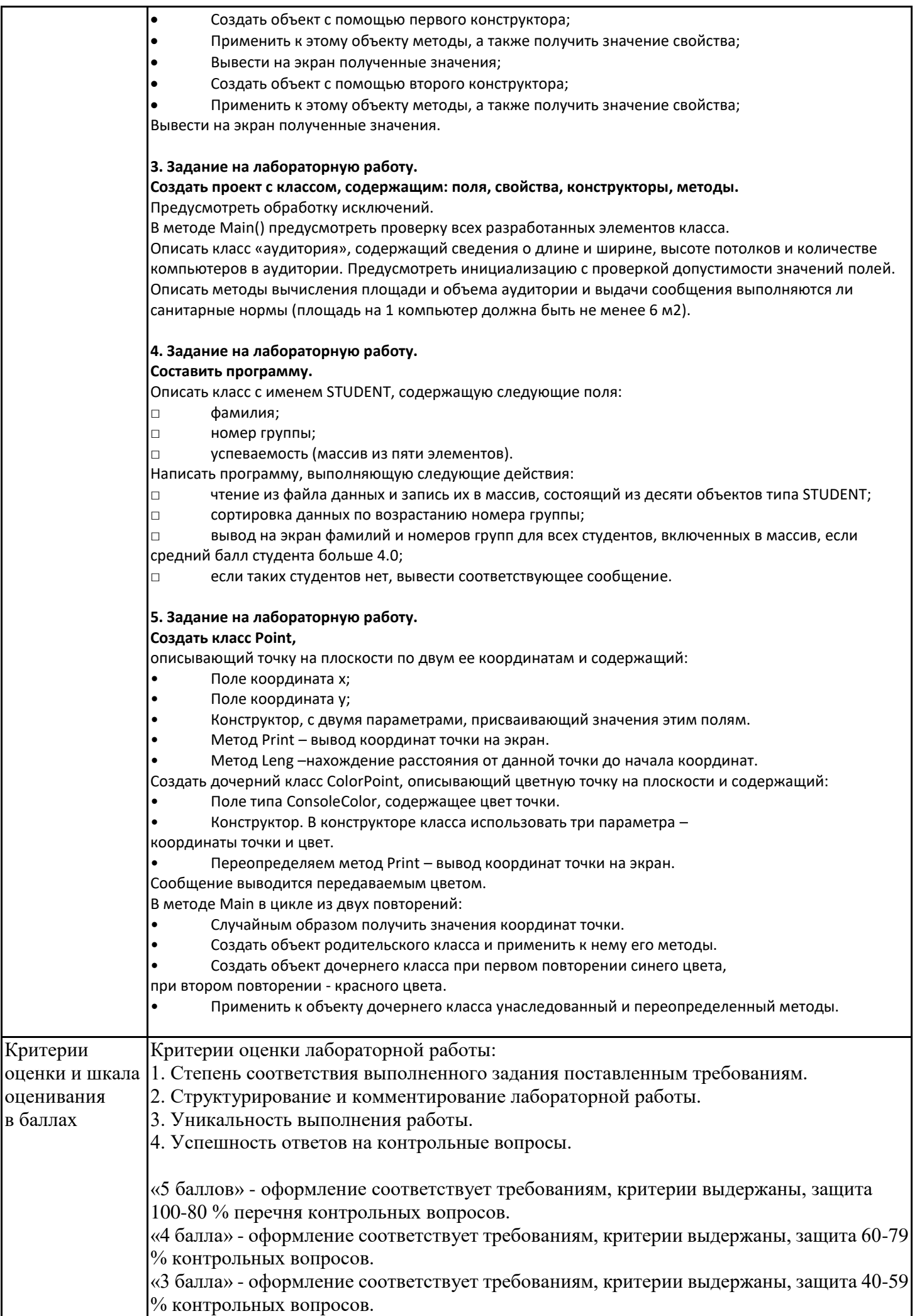

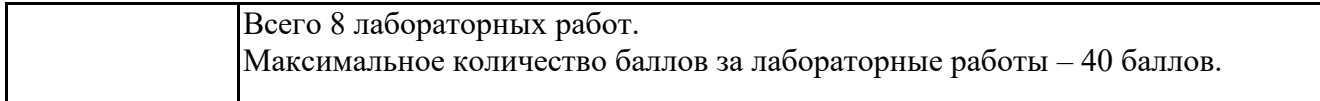

# **4. Оценочные материалы промежуточной аттестации**

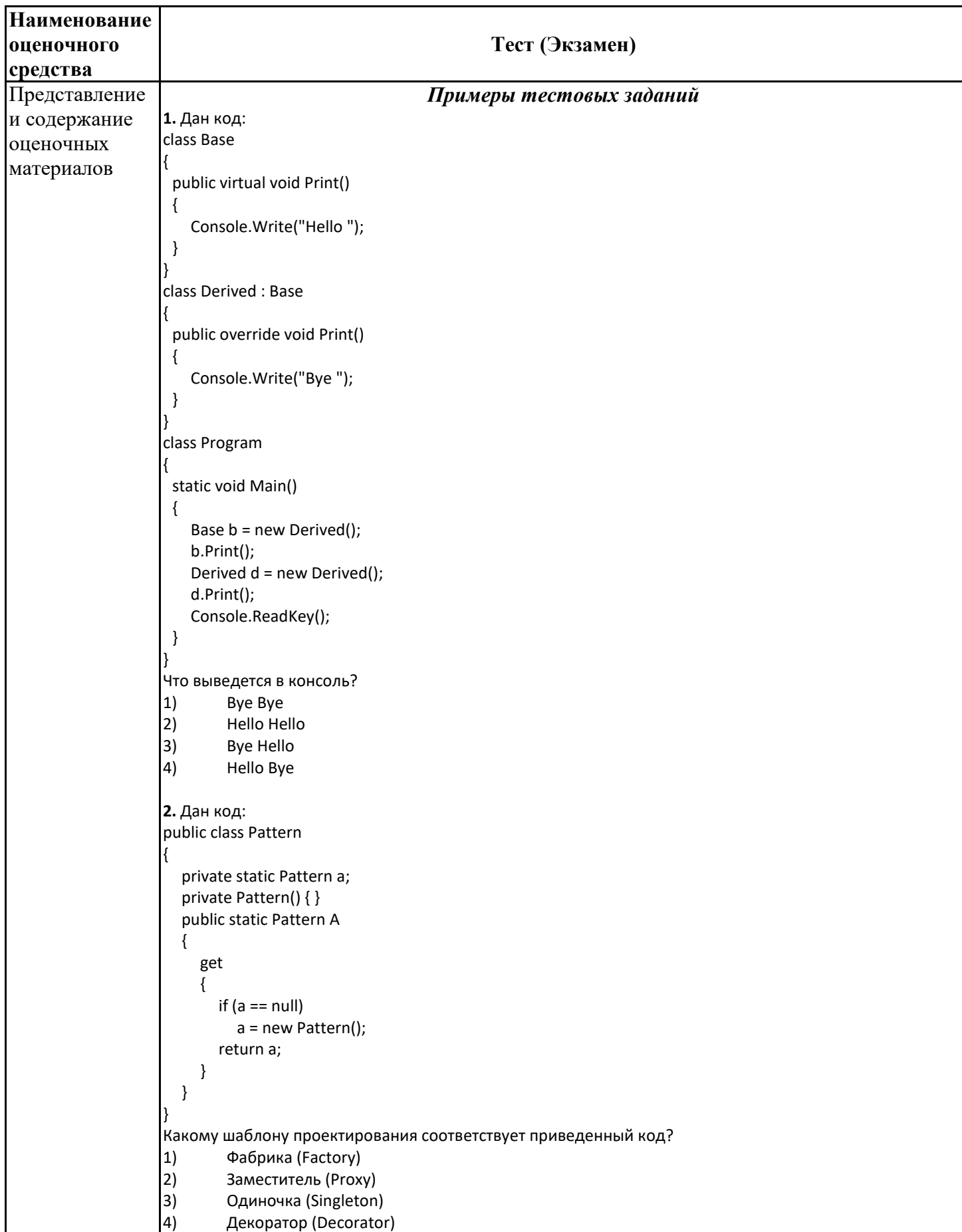

```
3. Как называют переменную, объявленную внутри метода?
                    1) Статическая переменная<br>2) Поле
                    2) Поле<br>3) Свой
                    3) Свойство<br>4) Локальна
                            4) Локальная переменная
                    4. Дан код:
                    class Base
                    {
                       protected int Value { get; set; } = 0;
                    }
                     public class Derived : Base
                    {
                       private Derived()
                       {
                          Value = 1;
                       }
                    }
                    Укажите причину, приводящую к ошибке компиляции.
                    1) К унаследованному свойству Value = 1; нужно обращаться через base
                    2) Уровень доступа базового класса Base ниже, чем у производного
                    3) Единственный конструктор Derived() должен быть публичным
                    4) У автоматического свойства Value { get; set; } = 0; нельзя указывать инициализатор
                    5. Дан код:
                    public abstract class myClassBase
                    {
                     public virtual void Hello()
                     {
                        Console.Write("Hello ");
                     }
                    }
                    public class myClass : myClassBase
                    {
                     public override void Hello()
                     {
                         // base.Hello(); // 1 
                        // this.Hello(); \frac{1}{2} Console.Write("World!");
                     }
                    }
                    class Program
                    {
                     static void Main()
                     {
                        myClassBase my = new myClass();
                        my.Hello();
                        Console.ReadKey();
                     }
                    }
                    Как получить в выводе консоли текст "Hello World!"? 
                    1) Раскомментировать строку 1
                    2) Раскомментировать строку 2<br>3) Ничего не делать и так вывод
                            3) Ничего не делать и так выводится "Hello World!"
                    4) Невозможно, это не получится
Критерии 
оценки и шкала 
оценивания
в баллах
                    Оценка результатов тестирования проводится по следующей шкале тестирования. 
                    От 85% –100% 18-20 баллов
                    От 70% –84% 15-17 баллов 
                    От 55% –69% 10-14 баллов
```
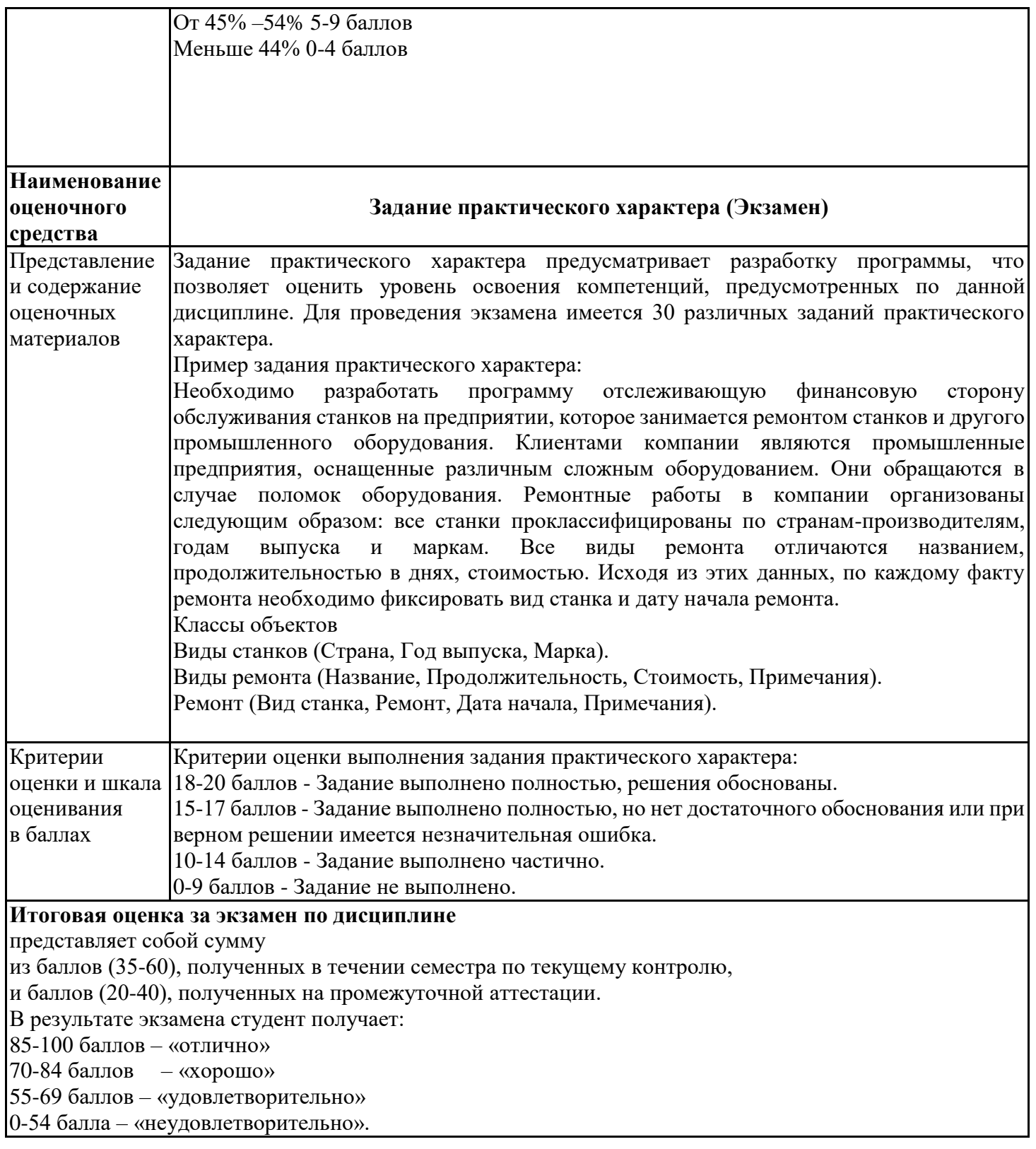